# Esquemas de la estructura de un informe/artículo científico

Dolores Frías-Navarro

Universidad de Valencia (España)

14 de marzo de 2022

Si se considera que es relevante citar la información de este documento, se utilizará el siguiente formato en la referencia (Licencia: Creative Commons, CC0 1.0 Universal:

Frías-Navarro, D. (2022). *Esquemas de la estructura de un informe/artículo científico*. Universidad de Valencia. España. Doi: 10.17605/OSF.IO/Y93GJ.

**Este material se complementa con otros materiales realizados desde nuestra Unidad Docente y de Investigación 'REME' [\(https://www.uv.es/friasnav/unidinves.html](https://www.uv.es/~friasnav/unidinves.html)) como:** -Frías-Navarro, D. y Pascual-Soler, M. (Eds.) (2022). *Diseño de la investigación, análisis y redacción de los resultados*. Universidad de Valencia. España. Palmero Ediciones.

[trabajo@copiasyrevelados.com](mailto:trabajo@copiasyrevelados.com)

-Frías-Navarro, D., & Pascual-Soler, M. (2022). *Recomendaciones para redactar el informe de investigación y practicar la lectura activa*. En proceso de elaboración.

# ELABORAR EL INFORME DE INVESTIGACIÓN

El informe de una investigación empírica (donde se plantean unas hipótesis, se recogen datos y se analizan, se presentan los resultados y se realiza su discusión teórica) se redacta con un formato estándar, transparente y reproducible.

Un informe de un estudio empírico tiene los siguientes apartados:

- Título del trabajo y datos del autor o autora.
- Resumen (*Abstract*).
- Palabras clave (4 a 6 palabras).
- Introducción.
- Método.
- Resultados.
- Discusión (debate teórico y conclusiones).
- Agradecimientos (si se considera necesario).
- Referencias.
- Anexos, si es necesario. Se puede incluir material complementario.

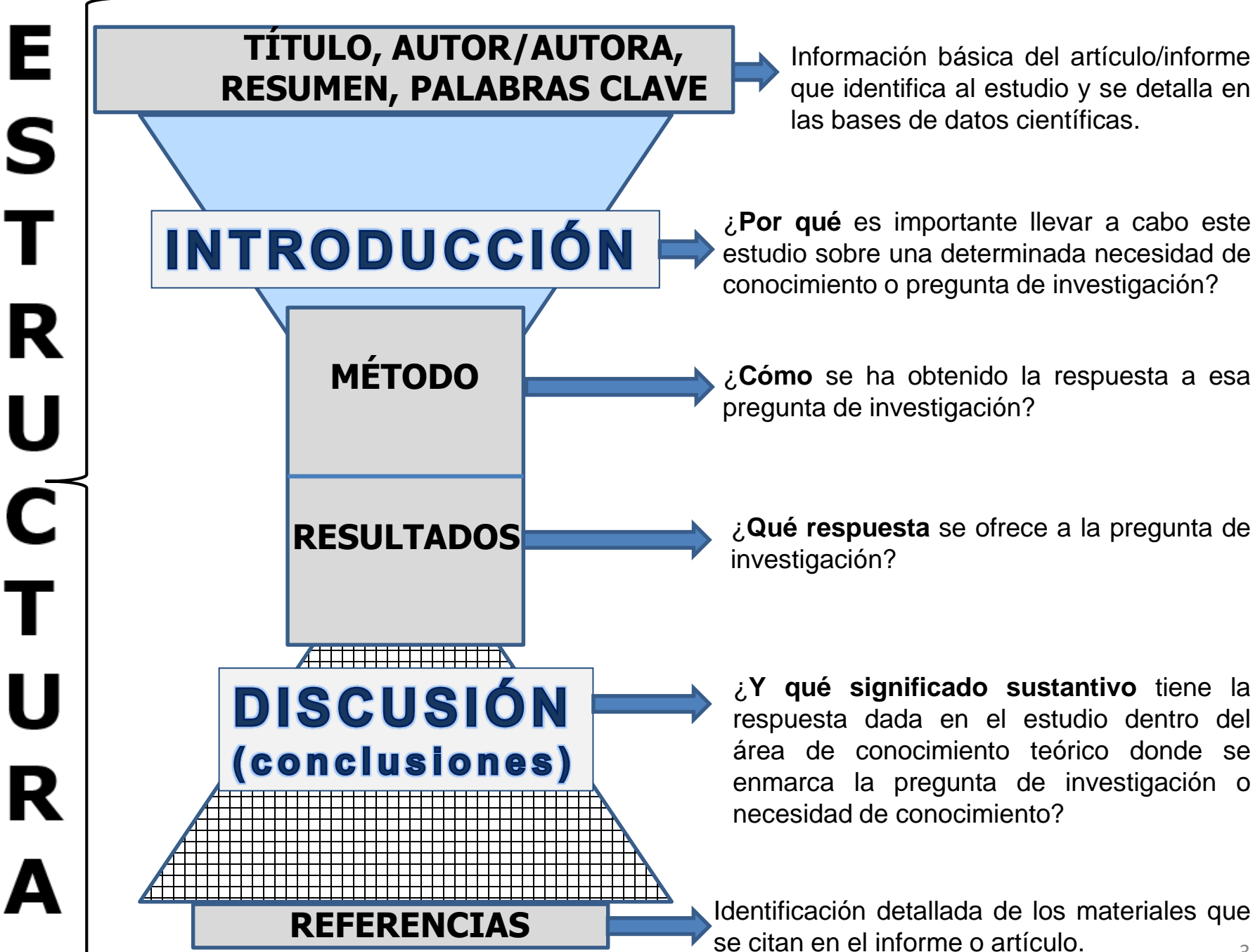

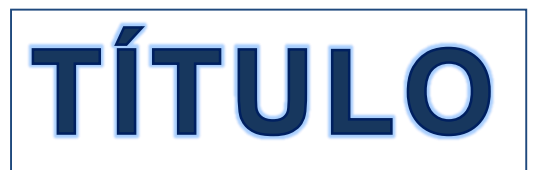

*Ejemplo***:**

Psicothema 2012. Vol. 24, nº 3, pp. 477-482 www.psicothema.com

ISSN 0214 - 9915 CODEN PSOTEG Copyright @ 2012 Psicothema

### Fiabilidad y evidencias de validez de la Escala de Percepción de Amenaza Exogrupal (EPAE)

Marisol Navas Luque, Isabel Cuadrado Guirado y Lucía López-Rodríguez

Universidad de Almería

Valoración del título como **resumen muy** 

**breve del contenido del artículo**.

¿Qué tema se tratará en este trabajo?

¿*De qué va el artículo*?

**Tiene que captar la atención del lector o lectora y representar el contenido fundamental del trabajo**

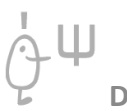

- El título **resume** la principal idea de la temática del informe o artículo.
- El título es **breve** y debe mencionar las variables que se han estudiado (por ejemplo, prejuicio, emociones, ideología…).
- Eliminar en el título palabras '**vacías**', es decir, que no aportan información sustantiva al contenido del título como por ejemplo:
	- -Análisis de los datos…
	- -Un estudio sobre…
	- -Resultados de un estudio sobre…
	- -Descripción de…
	- -En una muestra de participantes…
- *En cambio*, sí es interesante seguir la pauta **PICO** (estudios con metodología experimental y cuasi-experimental) o la pauta **PECO** (estudios con metodología no experimental) para elaborar el título de nuestro trabajo con el objetivo de identificar bien las variables y las características principales del estudio.

# **Pregunta PICO**

### **PREGUNTA CLÍNICA:**

- Qué tipo de Pacientes o problema se valora
- Qué tipo de Intervención se evalúa (preventiva, diagnóstica...)
- Cuál es el grupo de Comparación
- Qué resultado se evalúa (Outcome)

Estructura de la pregunta clínica de investigación

# **Con intervención (variable manipulada):**

**-Metodología experimental:** randomized controlled trial (RCT)

**-Metodología cuasi-experimental** 

# **PREGUNTA PECO**

### **PREGUNTA DE INVESTIGACIÓN SIN INTERVENCIÓN DELIBERADA.** EFECTO DE LA EXPOSICIÓN A UN POTENCIAL FACTOR OBJETO DE ESTUDIO:

- **P – Población/Pacientes** (incluyendo humanos, especies animales y plantas).
- **E – Exposición** a la variable de interés.
- **C – Comparador** o grupo de comparación.
- **O – Resultados** que se evalúan ('Outcome').

Sin intervención (variable asignada o no manipulada): **-Metodología no experimental (observacional).**

# **PREGUNTA PECO**

# Sin intervención (MANIPULACIÓN)

Si se trata de un estudio no experimental (sin intervención) entonces se trata de nombrar la relación entre las variables más destacadas o importantes que se estudian en el informe. Por ejemplo, en un estudio no experimental se podría utilizar un título como: "*Prejuicio moderno y emociones positivas en adolescentes.* Diferencias por género". El título señala que los participantes son adolescentes, se analiza la relación entre el prejuicio moderno y las emociones positivas y se comparaán las puntuaciones de las mujeres y los hombres.

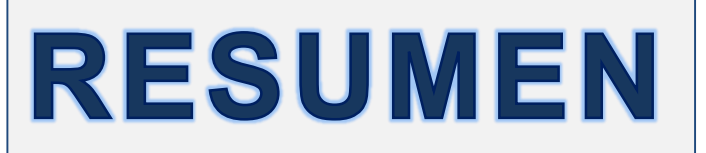

El resumen debe revelar:

- *qué* se ha estudiado
- *por qué* se ha estudiado
- *qué* se encontró y
- *relevancia* de los hallazgos.

### **Y en ese orden**.

- Las indicaciones del manual de APA (2020) señalan que el título de Resumen va centrado y en negrita y la siguiente línea va alineada a la izquierda sin sangría.
- **Se escribe todo el resumen en un párrafo**.
- El resumen es toda la información del estudio en un **micro**informe/artículo de aproximadamente 300 palabras.

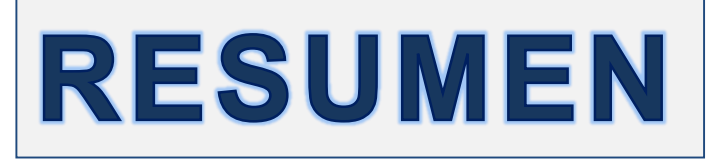

### **Micro**-informe/artículo

El resumen solo debe contener la información que es relevante para comprender el trabajo en su totalidad y se estructura siguiendo la cronología del artículo ya mencionada anteriormente: introducción, método, resultados y discusión (se trata de la estructura IMRAD: Introduction, Methods, Results, Discussion). Es decir, en el resumen se redacta todo el proceso de investigación que se lleva a cabo en el artículo, pero utilizando 250 palabras como máximo.

Siempre hay que consultar las instrucciones de la revista donde se va a enviar el manuscrito porque puede suceder que se pueda utilizar más palabras o, quizás, menos palabras.

Ш

### **Aproximadamente 250 / 300 palabras**

# **RESUMEN**

- 1<sup>o</sup> El objetivo del trabajo es estudiar las propiedades psicométricas de una nueva escala (Escala de Percepción de Amenaza Exogrupal, EPAE), destinada a medir la percepción de amenaza exogrupal, una variable psicosocial estrechamente relacionada con actitudes negativas hacia los exogrupos que
- **2º** la elicitan. Participaron en el estudio 302 personas españolas que respondían a un cuestionario sobre inmigrantes marroquíes (N= 102), rumanos (N= 101) o ecuatorianos (N= 99). Los análisis de los ítems y
- **3º** de fiabilidad demostraron una buena consistencia interna de la escala. Los análisis factoriales mostraron dos dimensiones independientes: amenaza realista y amenaza simbólica. Los análisis de correlaciones 4<sup>0</sup> mostraron que la EPAE estaba significativamente relacionada con otras variables psicosociales. Estos resultados sugieren que la EPAE es una medida fiable y válida y puede constituir un instrumento de gran utilidad para el estudio de las relaciones intergrupales en nuestro país.
	- **1. Objetivo del estudio y presentación del constructo o variables que se investigan. Frase (frases) primera.**
	- **2. Participantes. Frase (frases) segunda.**
	- **3. Resultados. Frase tercera (frases). Redactar los resultados de forma teórica, lo más relevante o destacado de los resultados. No incluir resultados numéricos 4. Principales conclusiones. Frase cuarta (frases) y frase final con lo que se aporta al área de investigación que se ha abordado en el informe. Es decir, implicaciones o aplicación de los resultados del estudio.**

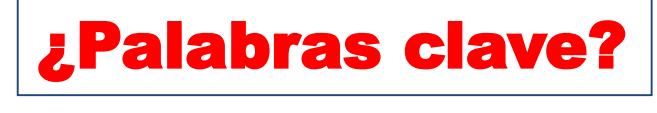

¿Palabras clave? Resumen en inglés

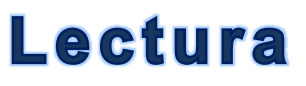

# **RESUMEN**

# Abstracts

#### **Explore Checklist**

This extension to the CONSORT Statement provides a minimum list of essential items, that authors should consider when reporting the main results of a randomized trial in any journal or conference abstract. Clear, transparent, and sufficiently detailed abstracts of conferences and journal articles are important, because readers often base their assessment of a trial on such information. Some readers use an abstract to decide whether to seek more information about a trial. However, in some parts of the world, readers often have access to the abstracts only, so health-care decisions may be made on the basis of abstracts of randomized trials. When a trial is reported at a conference, the abstract might provide the only permanent information accessible to most readers.

A collection of examples on using the CONSORT for Abstracts checklist has been provided as well.

### 1b. Abstract

Structured summary of trial design, methods, results, and conclusions

Clear, transparent, and sufficiently detailed abstracts are important because readers often base their assessment of a trial on such information. Some readers use an abstract as a screening tool to decide whether to read the full article.

### Reference

Hopewell S, Clarke M, Moher D, Wager E, Middleton P, Altman DG, Schulz KF and the CONSORT Group (2008) CONSORT for reporting randomised trials in journal and conference abstracts. Lancet: 371:281-283. PMID: 18221781

Hopewell S, Clarke M, Moher D, Wager E, Middleton P, Altman DG, Schulz KF and the CONSORT Group (2008) CONSORT for reporting randomized controlled trials in journal and conference abstracts: explanation and elaboration. PLoS Med 5(1): e20. PMID: 18215107

**<http://www.consort-statement.org/checklists/view/32--consort-2010/67-abstract>**

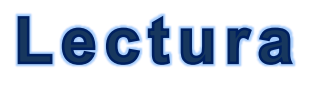

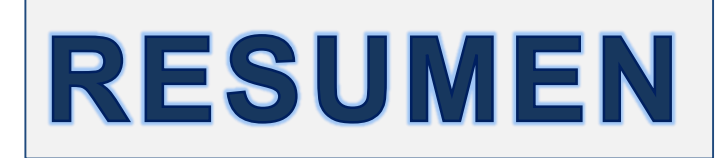

### PRISMA 2020 for Abstracts

The PRISMA 2020 extension for Abstracts was published within the main PRISMA 2020 paper. The 12-item checklist gives authors a framework for condensing their systematic review into the essentials for a journal of conference abstract that will meet the needs of many readers.

#### **Key Documents**

- Checklist PDF | Word
- Statement

Note: This abstract checklist is an update of the 2013 PRISMA for Abstracts statement, reflecting new and modified content in PRISMA 2020.

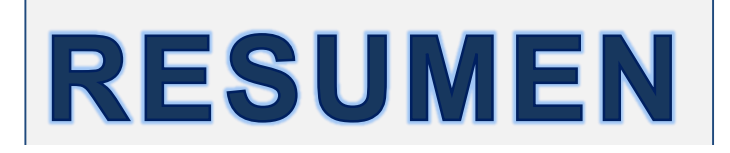

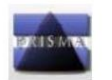

#### PRISMA 2020 for Abstracts Checklist

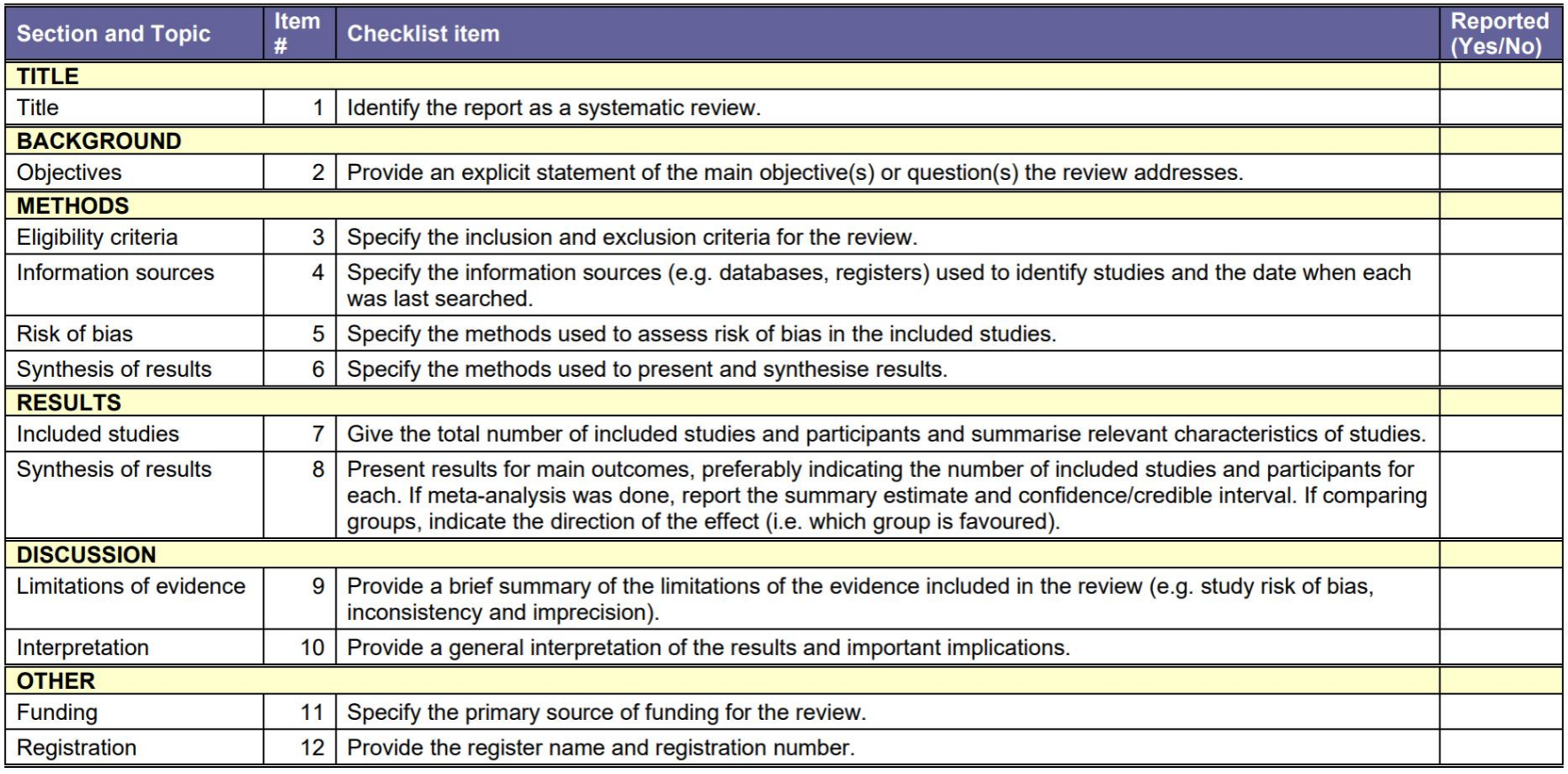

From: Page MJ, McKenzie JE, Bossuyt PM, Boutron I, Hoffmann TC, Mulrow CD, et al. The PRISMA 2020 statement: an updated guideline for reporting systematic reviews. BMJ 2021;372:n71. doi: 10.1136/bmj.n71

<https://www.bmj.com/content/372/bmj.n71>

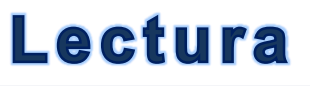

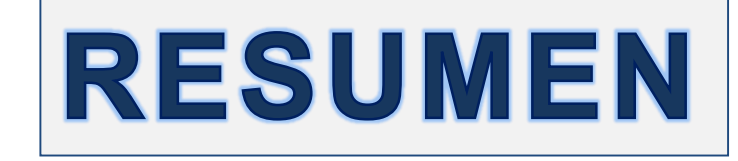

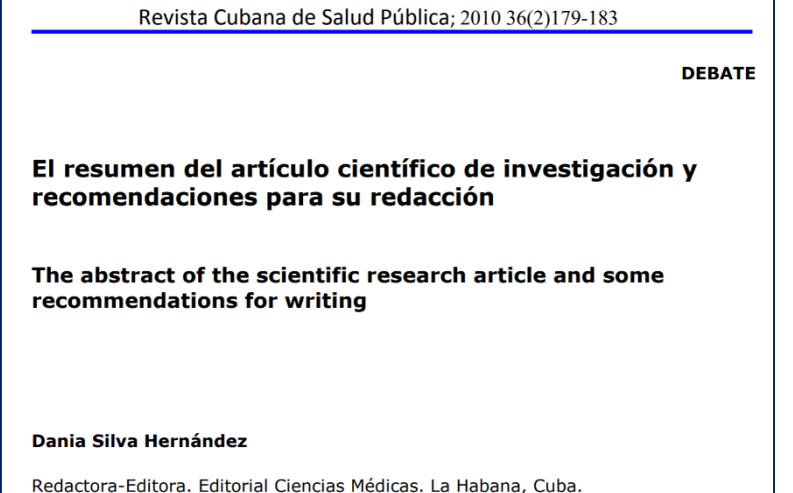

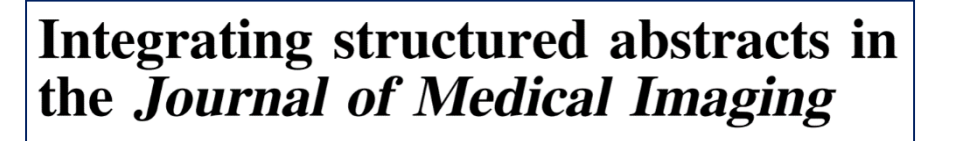

Maryellen Giger

Journal of Medical Imaging

010101-1

Jan/Feb 2020 • Vol. 7(1)

**Tom Reid** July 7, 2020 Writing an abstract - a six point checklist (with

samples)

[https://blogs.bath.ac.uk/academic-and-employability-skills/2020/07/07/writing-an](https://blogs.bath.ac.uk/academic-and-employability-skills/2020/07/07/writing-an-abstract-a-six-point-checklist-with-samples/)abstract-a-six-point-checklist-with-samples/

# **INTRODUCCIÓN**

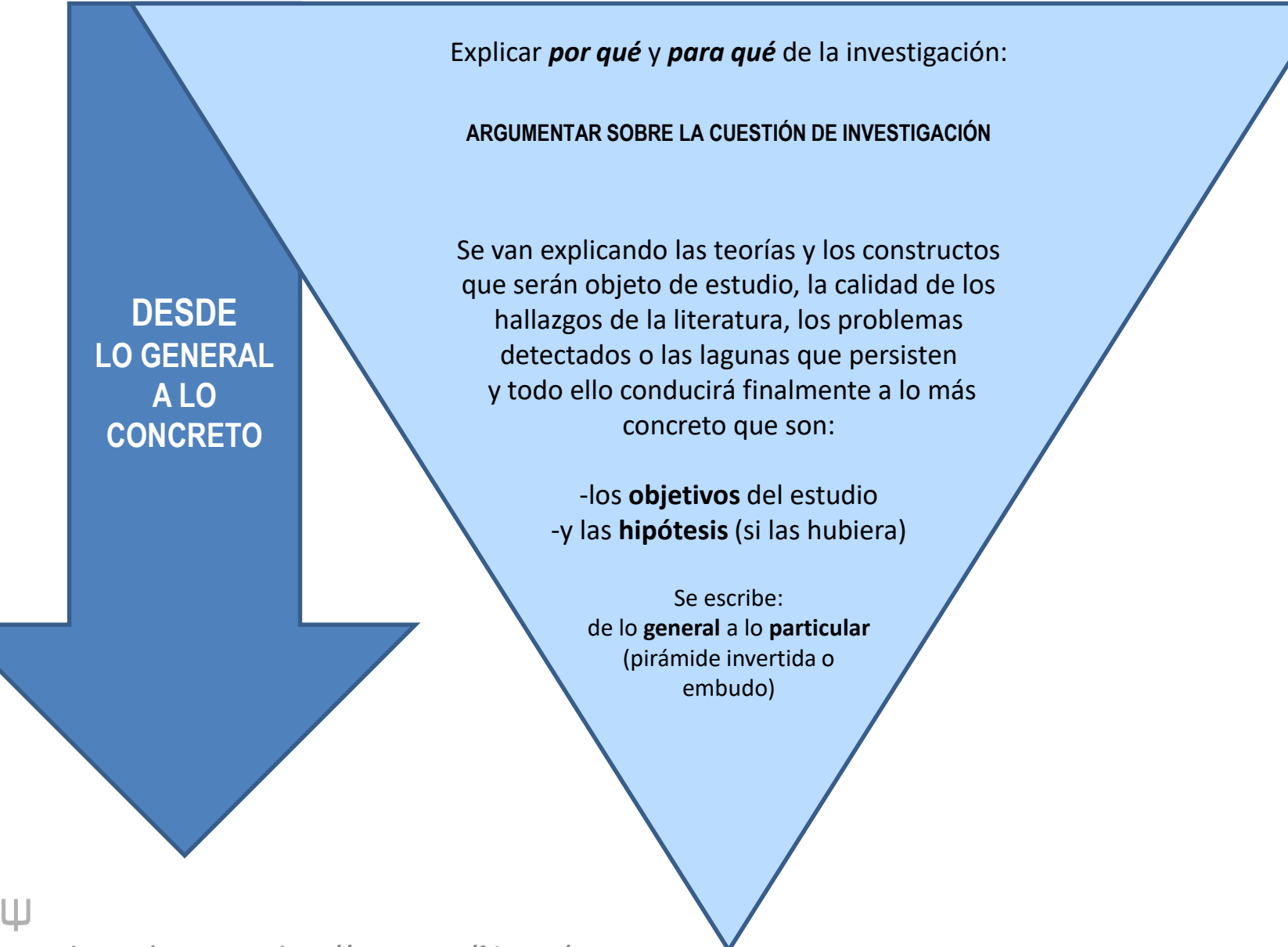

**Dolores Frías-Navarro. http://www.uv.es/friasnav/ Witch and Marshall Marshall Marshall Marshall Marshall Marshall Marshall Marshall Marshall Marshall Marshall Marshall Marshall Marshall Marshall Marshall Marshall Marsha** 

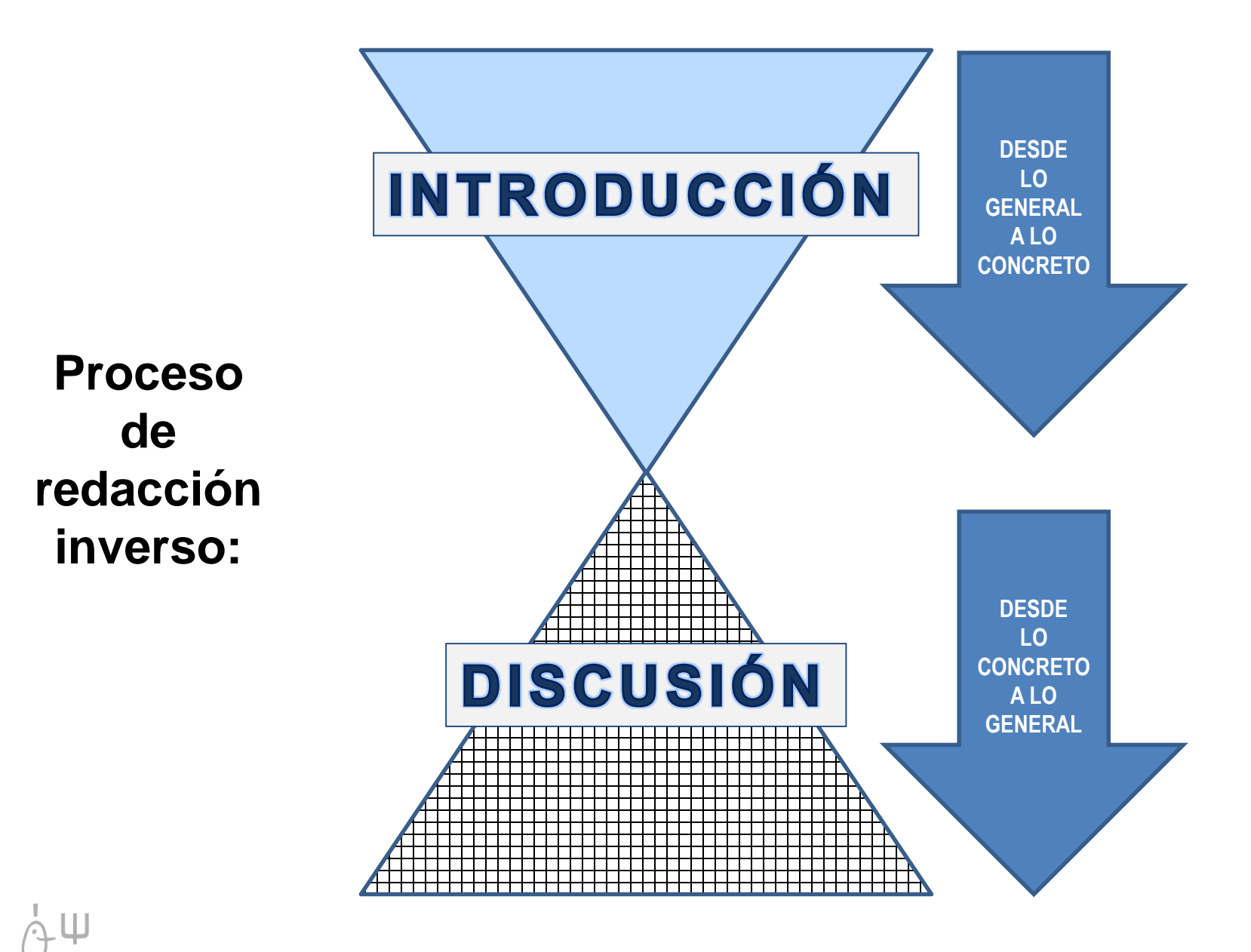

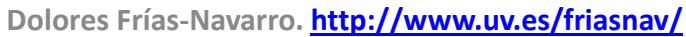

**1** El miedo y las percepciones de amenaza juegan un papel esencial en las actitudes negativas y la hostilidad hacia diferentes exogrupos y han sido objeto de estudio desde numerosas teorías, tanto sociológicas (por ejemplo, Blumer, 1958-1998; Bobo, 1999) como psicosociales (por ejemplo, Esses, Jackson y Armstrong, 1998; Riek, Mania y Gaertner, 2006; Stephan, Renfro, Esses, Stephan y Martin, 2005).

- Desde un punto de vista estrictamente psicosocial, la teoría in-**2** tegrada de la amenaza (Stephan, Ybarra, Martínez, Schwarzwald y Tur-Kaspa, 1998; Stephan et al., 2002, 2005) une numerosas perspectivas teóricas que han intentado explicar el papel que desempeñan las percepciones de amenaza en las actitudes intergrupales.
- Esta teoría se centró inicialmente en cuatro tipos de amenaza: **3** realista, simbólica, ansiedad intergrupal y estereotipos negativos (Stephan y Stephan, 2000). Posteriormente, en una reformulación de la misma (la teoría de la amenaza integrada revisada, Stephan y Renfro, 2002) se distingue solo entre amenaza realista y simbólica,

La amenaza realista, que tiene su origen en la teoría del conflic-**4** to realista (Campbell, 1965; Sherif, 1966), implica la percepción de competición entre endogrupo y exogrupo por recursos escasos, como el empleo, los servicios sociales, la educación o la sanidad (Ybarra y Stephan, 1994). Esta competición percibida provoca una

diferenciándose éstas a su vez en grupales e individuales, ya que

La amenaza simbólica, por su parte, se produce porque los **5** miembros del endogrupo perciben que el exogrupo posee diferentes valores, creencias o actitudes que no están en consonancia con los propios y por tanto éstre corren el peligro de ser alterados

INTRODUCCIÓN Explicar el por qué y el para qué de la investigación.

> Se van explicando las teorías y los constructos que serán objeto de estudio y que conducirán finalmente

a: -los objetivos del estudio -y las hipótesis (si las hubiera)

Se realiza de lo general a lo particular (pirámide invertida)

### **Fijarse:**

**¿Cómo se cita a los autores en el texto? Un autor, dos autores o más de un autor: REPASAR/APRENDER MANUAL APA 7º EDICIÓN**

### **Fijarse:**

**Y cómo esos mismos autores se citan en las referencia (ver 7ª EDICIÓN)**

**6**

Los estudios centrados en la teoría de la amenaza integrada también han investigado los posibles antecedentes de la percepción de amenaza. En algunos de ellos, Stephan et al. (2002) encontraron que el antecedente más poderoso de la amenaza era el contacto negativo con el exogrupo. Además, sus resultados "sugieren que las experiencias negativas con miembros de otro grupo racial tienen

Las numerosas investigaciones llevadas a cabo con objeto de **7** poner a prueba la teoría de la amenaza integrada y sus reformulaciones (véase una revisión en Rodríguez, 2005; Stephan et al., 2009) constituyen una evidencia consistente de que la percepción de amenaza sobre el endogrupo (realista o simbólica) desencadenará actitudes negativas hacia el exogrupo (Riek et al., 2006). En

**8**

Así pues, el estudio de la amenaza exogrupal percibida parece estar suficientemente justificado dada su probada intervención (junto con otras variables psicosociales) en el desarrollo de relaciones intergrupales potencialmente conflictivas. De ahí la importancia de disponer de instrumentos de medida adecuados, adaptados a la realidad de cada país, para estudiar estos procesos. En España, hasta el momento, los instrumentos utilizados para medir amenaza exogrupal (por ejemplo, Martínez, Calzado y Martínez, 2011; Quiles et al., 2006) han sido adaptaciones de escalas procedentes de otros países (por ejemplo, Florack, Piontkowski, Rohmann, Balzer y Perzig, 2003; Stephan et al., 1998), no exentas de limitaciones. Por ejemplo, Martínez et al. (2011) reconocen que utilizar la escala de Florack et al. (2003) no permite aislar operativamente la dimensión simbólica de la dimensión realista de la amenaza.

# INTRODUCCIÓN

Se van presentado las pruebas (evidencia científica) de los hallazgos de la literatura que se ha revisado en el Conocimiento Previo.

**-Y poco a poco, se describe al lector las bases teóricas y los resultados de los estudios previos que dan sentido a planificar nuestro estudio.**

**-Y se destaca la importancia de llevar a cabo este estudio (la Necesidad de Conocimiento).**

**9**

# **INTRODUCCIÓN**

Por esta razón, el objetivo principal de este trabajo es presentar el resultado de la elaboración de una escala para la medida de la percepción de amenaza exogrupal (EPAE), adaptada al contexto español. La escala pretende medir las dos dimensiones tradicionales de la teoría de la amenaza integrada (amenaza realista y simbólica), considerando también la amenaza a la seguridad (personal o grupal) como una amenaza de tipo realista (Stephan y Renfro, 2002; Stephan et al., 2009). Para ello se investigarán las propiedades métricas resultantes de su aplicación. Concretamente, estudiaremos la fiabilidad de las puntuaciones en muestras de autóctonos españoles que evalúan a tres grupos de inmigrantes (marroquíes, rumanos y ecuatorianos), así como los resultados de los estudios de validación de la medida. En ellos se incluye tanto su estructura factorial como su relación con determinadas variables psicosociales que, como se ha indicado previamente, la literatura considera teóricamente implicadas en las actitudes intergrupales negativas y, por tanto, relacionadas con la percepción de amenaza que las genera o las intensifica (por ejemplo, percepción de competición intergrupal, naturaleza del contacto intergrupal y percepción de similitud intergrupal).

#### FINALMENTE:

El objetivo del estudio. Se presenta qué se ha realizado en la investigación que el investigador/a llevó a cabo

**-Concretamente qué se ha estudiado…. -Se detalla el objetivo principal del trabajo (elaborar una escala) y en qué consistirá el estudio (construcción y propiedades psicométricas).**

### **Fijarse:**

-Se habla por primera vez de que los autóctonos españoles evaluarán a 3 grupos de inmigrantes (marroquíes, rumanos y **ecuatorianos), pero no se ha mencionado nada sobre por qué.**

-Sería conveniente presentar en la Introducción los resultados que la literatura ha encontrado sobre las diferencias en prejuicio en función del grupo de inmigrante que se evalúa. En la Discusión se menciona este tema y se ofrece una referencia. Sin embargo, dado que se plantea como una prueba de validez del nuevo instrumento sería conveniente dar pruebas o evidencia de por qué estudiar el grupo de inmigrantes aportará calidad de validez al instrumento creado.

# INTRODUCCIÓN

-**Cuando se elabora la introducción** hay que tener muy en cuenta que se trata de revisar la información que hasta el momento se conoce sobre el funcionamiento de las variables que se van a estudiar en la propia investigación.

-Tiene que realizarse una **revisión teórica de los hallazgos de todas las variables que van a ser estudiadas en el informe y sobre las que se han formulado unas hipótesis**. Hay que dar una explicación teórica a la necesidad de conocimiento del propio estudio. Es decir, revisar la literatura y aportar los hallazgos que se tienen hasta el presente.

-Y el apartado de introducción **se acaba** con los objetivos y las hipótesis que el lector o lectora percibirá como una extensión lógica de los argumentos utilizados en la revisión teórica

-**Y no es un resumen pasivo de los resultados revisado**. Se trata de ir enlazando y conectando los hallazgos revisados, ya sea opinando sobre si hay falta de acuerdo, unanimidad entre los autores, posibles deficiencias, problemas encontrados en los artículos, opiniones sobre la validez o calidad de los resultados…

**-En definitiva, en la introducción supone integrar y sintetizar las principales ideas de la literatura revisada, así como señalar sus limitaciones, carencias o problemas que aún quedan por resolver. Y de ahí destacar la importancia del presente estudio de investigación.**

-Y cada vez que se hace referencia a una idea, a un dato o a un resultado es imprescindible **citar** al autor o autora con el año de su publicación y después incluir la referencia completa del trabajo en el apartado de Referencias.

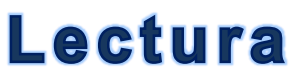

# MÉTODO → Participantes

Método

#### Participantes

Participaron en el estudio 302 personas de nacionalidad española (50,7% mujeres) con una edad media de 43,37 años (DT= 16,72). El muestreo fue incidental, siguiendo cuotas de sexo y edad definidas. 102 participantes respondieron a un cuestionario sobre inmigrantes marroquíes (Grupo AM), 101 participantes lo hicieron sobre inmigrantes rumanos (Grupo AR) y 99 participantes opinaron sobre inmigrantes ecuatorianos (Grupo AE).

El 40,1% de los participantes declararon encontrarse en activo, el 24,1% ser estudiantes, el 14% ser ama/o de casa, el 12,4% estar jubilados y el 9% estar parados.

### **Fijarse:**

**-Muestreo incidental (no probabilístico) (muestra de conveniencia, muestra auto-seleccionada). -Siguiendo cuotas de sexo y edad definidas.**

Pimienta Lastra, Rodrigo Encuestas probabilísticas vs. no probabilísticas Política y Cultura, núm. 13, 2000, pp. 263-276

### **Describir:**

**-** *N***, % hombres y mujeres, edad media (DT). Respecto a la edad, se puede informar de la moda, mediana, la amplitud de la edad… (descriptivos).**

**-Tipo de muestreo. Tipo de muestra.**

**-Criterio de inclusión o exclusión si los hay (MEJOR PONERLO EN PROCEDIMIENTO).**

**- Descripción (generalmente %) de las variables sociodemográficas que se consideren relevantes para tener un conocimiento lo más preciso posible del tipo de muestra con la que se ha realizado el estudio.**

**- Si hay diferentes muestras para alguna tarea concreta se debe señalar el** *N* **de cada grupo.**

### **Fijarse:**

**Qué tipo de diseño aplicará si describe ya 3 tipos de cuestionarios y cada participante solo responde a uno de ellos?: ¿entre-grupos, intra-grupos, mixto? ¿unifactorial, factorial, otro tipo? ¿univariado o multivariado?**

**El apartado de método se redacta en pasado.**

*Instrumentos* 

**1**

La Escala de Percepción de Amenaza Exogrupal (EPAE) diseñada está formada por 13 ítems (9 de amenaza realista y 4 de amenaza simbólica) en cuya redacción se han tenido en cuenta las definiciones de las dos dimensiones de amenaza (realista y simbólica) destacadas por Stephan et al. (1998, 2002; Stephan y Renfro, 2002) (tabla 1). Los participantes deben indicar, utilizando una escala de frecuencia de cinco puntos (1= nada; 5= mucho), "En qué medida sienten que, a causa de los inmigrantes (exogrupo), están en peligro las siguientes cuestiones" (ítems).  $\cdot$  11  $\cdot$  1  $\cdot$ 

### **Fijarse:**

**- Se describe la escala final que se ha construido finalmente en el estudio.**

**-Se podrían ya poner los autores de la escala junto a su título para facilitar que posteriormente otros investigadores o investigadoras citen el instrumento de forma correcta y evitar ambigüedades.**

# $MÉTODO \rightarrow Instrumentos$

### **Describir:**

**- Comenzar cada párrafo con el Nombre del Instrumento en el idioma original (siglas, autores y año).**

- **- Número de ítems**
- **- Qué constructo mide**
- **- Si tiene sub-escalas describirlas y su número de ítems**
- **- Describir la escala de respuesta y su amplitud - Informar del valor de consistencia interna (alfa**
- **de Cronbach o de McDonald) y valorar su adecuación.**

**- Si fuese un artículo cuyo objetivo es analizar las propiedades psicométricas de una escala entonces esta información se ofrecerá en el apartado de Resultados ya que los análisis e información que se proporciona es mucho más amplia.**

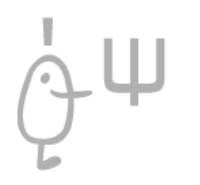

Tabla 1 Escala de Percepción de Amenaza Exogrupal (EPAE) (versión exogrupo marroquí)

¿En qué medida siente usted que, a causa de los INMIGRANTES MARROQUÍES, están en peligro las siguientes cuestiones?

> Utilice la siguiente escala para responder: Nada (1) Poco (2) Algo (3) Bastante (4) Mucho (5)

#### **ÍTEMS**

1. Los valores educativos (por ejemplo, los valores que se enseñan en los colegios, las influencias a las que son expuestos los niños/as en la escuela)

2. Los valores familiares (por ejemplo, valores hacia las personas mayores, la igualdad de género, cómo educar a los hijos/as)

3. Las creencias religiosas (por ejemplo, creencias, prácticas y cumplimiento personal de obligaciones o prohibiciones religiosas).

4. Las tradiciones de nuestra cultura (por ejemplo, celebración de fiestas, tradiciones españolas)

5. El acceso a un puesto de trabajo

6. El acceso al sistema sanitario (por ejemplo, disponibilidad de médicos, facilidad de recibir el cuidado necesario en el hospital)

7. El acceso al sistema educativo (por ejemplo, reserva de plazas en los colegios, número de plazas ofertadas, subvenciones y ayudas al estudio, calidad de la enseñanza, disponibilidad del profesorado)

8. El acceso al sistema público de ayudas (por ejemplo, ayudas para la vivienda, ayuda de paro)

9. La estabilidad económica de nuestro país (por ejemplo, el mercado laboral, los índices nacionales de paro, el sistema de pensiones)

10. La salud (por ejemplo, exposición a enfermedades)

11. La seguridad personal (por ejemplo, probabilidad de ser víctima de algún delito)

12. El orden público del país (por ejemplo, índices de delincuencia, mafias)

13. La seguridad del país (por ejemplo, probabilidad de sufrir un ataque a gran escala)

# $MÉTODO \rightarrow Instrumentos$

### **Describir:**

**- Cuando se trata de un estudio que ha creado una nueva escala es muy conveniente describir muy bien cómo se mide el constructo (escala de respuesta), cómo se corrige o computa la puntuación y poner los ítems de la escala final para que pueda ser utilizada por otros investigadores o investigadoras facilitando, además, que en las referencias de sus trabajos citen el instrumento de manera adecuada.**

### **Fijarse:**

- **Los autores ofrecen al lector toda la información para que puedan utilizar su instrumento en otras investigaciones: ítems y forma de corrección.**
- **-Del ítem 1 al 4 es la sub-escala de amenaza simbólica.**
- **-Del ítem 5 al 13 es la sub-escala de amenaza realista.**

**3**

**4**

**5**

La variable competición intergrupal percibida se midió con tres ítems traducidos y adaptados de Fiske, Cuddy, Glick y Xu (2002). Los participantes tenían que indicar su grado de acuerdo/desacuerdo, en una escala de frecuencia que oscilaba desde 1 (totalmente en desacuerdo) a 5 (totalmente de acuerdo), sobre las siguientes cuestiones: "Si los inmigrantes (exogrupo) consiguen privilegios especiales (por ejemplo, tener preferencia para ser contratados), es probable que las cosas sean más difíciles para las personas como yo"; "Cuanto más poder tengan los inmigrantes, menos poder tendrá la gente como yo"; "Es probable que los recursos que se destinen a inmigrantes sean recursos que nos quiten a las personas como yo".

Para la medida de la naturaleza del contacto exogrupal se utilizó un solo ítem (Navas y Rojas, 2010): ¿Cómo considera usted que ha sido el contacto que ha tenido o tiene con inmigrantes (exogrupo)? La escala de respuesta oscilaba de 1 (muy desagradable) a 5 (muy agradable).

Finalmente, se preguntaba a los participantes por la similitud percibida intergrupal a través de la siguiente pregunta: "En su opinión y en general, ¿cómo son los inmigrantes (exogrupo) en comparación con los españoles?" (Navas y Rojas, 2010). Las alternativas de respuesta oscilaban desde 1 (muy diferentes) hasta 5 (muy parecidos).

También se midieron las variables sociodemográficas habituales (sexo, edad, actividad principal, etc.).

# $MÉTODO \rightarrow Instrumentos$

### **Describir:**

- **De la misma manera se describen el resto de instrumentos que se han utilizado en el estudio para dar respuesta a los objetivos de la investigación.**
- **Los instrumentos de medida permiten operacionalizar los constructos que se estudian en el trabajo. Es muy importante seleccionar buenos instrumentos desde el punto de vista psicométrico.**

### **Fijarse:**

- **No se utiliza un instrumento estandarizado para dar pruebas de validez al instrumento que han construido los autores.**
- **Seleccionan algunos ítems de otros instrumentos o utilizan un solo ítem.**
- **Hubiera sido conveniente utilizar un instrumento completo que ya ha demostrado ser adecuado para medir el constructo en otros estudios.** 25

# $MÉTODO \rightarrow$  Procedimiento

#### Procedimiento

Previamente a la aplicación de la escala definitiva se realizó un estudio piloto con 301 personas españolas, residentes en la provincia de Almería (109 tenían como exogrupo a inmigrantes marroquíes, 89 a rumanos y 103 a ecuatorianos). En función de los resultados obtenidos (a partir de análisis de ítems, de estimación de la fiabilidad y de estructura factorial), y con el objetivo de incrementar la precisión de la escala, se decidió descartar algún ítem (por ejemplo, "los valores y creencias en su comunidad"), dividir algunos de los ítems (por ejemplo, "el acceso al sistema educativo" y "los valores educativos" partían de un solo ítem: "el sistema educativo"; o la seguridad personal y del país que también se desarrollaron a partir de un solo ítem: "su seguridad"), o redactar de forma ligeramente diferente otros (por ejemplo, "su trabajo" se convirtió en "el acceso a un puesto de trabajo"). Finalmente, la escala fue revisada y comentada por un grupo de 7 investigadores expertos en relaciones intergrupales procedentes de diversas disciplinas (Sociología, Geografía Humana, Humanidades, Psicología y Metodología de las Ciencias del Comportamiento).

La EPAE definitiva fue incluida en un cuestionario más amplio cuya administración se realizó de forma individual, en el domicilio particular de los participantes, y fue llevada a cabo por parte de personal voluntario formado a tal efecto. Se siguieron cuotas de sexo (50% hombres y 50% mujeres) y edad (de 18 a 35 años; de 36 a 55 años y 56 años o más) para conseguir muestras comparables entre sí. Los participantes cumplimentaron uno de los tres tipos de cuestionario (respondiendo sobre inmigrantes marroquíes, rumanos o ecuatorianos).

### **Describir:**

- **Cómo se llevo a cabo finalmente el estudio.**
- **Si hubo un estudio piloto, para qué se utilizó.**
- **Qué procedimientos se siguieron para obtener los datos del estudio. Por ejemplo, hubo grupo de expertos para revisar algunas cuestiones…**
- **Dónde se realizó el estudio.**
- **Fechas de la recogida de datos. Importante: ofrece el contexto social del estudio.**
- **Quién recogió los datos.**
- **Se aplicó alguna técnica de cegamiento.**
- **Descripción más detallada del tipo de muestreo. Por ejemplo, si es a través de Internet cómo se dio difusión a la encuesta. Si hubo cuotas de sexo y edad, qué criterio se utilizó…**
- **Se utilizó alguna pregunta de control para seleccionar las respuestas de la muestra final, por ejemplo, para controlar que las personas estaban atentas a la lectura de los ítems o eliminar las respuestas que sobrepasan el límite de la deseabilidad social…**
- **Si hubo algún tipo de recompensa por contestar.**
- **La valoración de las normas de ética para recoger los datos.**
- **Criterios de inclusión y exclusión que habrán sido siempre fijados a priori en el protocolo de la investigación.**

# $MÉTODO \rightarrow$  Análisis de datos

#### Análisis de datos

En primer lugar, se ha realizado un análisis de los estadísticos descriptivos de la EPAE, así como dos análisis de varianza

(ANOVA) unifactoriales tomando como factor el grupo inmigrante y como variable dependiente cada una de las dimensiones de amenaza (realista y simbólica), con el objetivo de comprobar la existencia de diferencias en las dos dimensiones de amenaza en función del grupo inmigrante evaluado. Para el cálculo de los índices de discriminación de los ítems se ha llevado a cabo un análisis de correlación ítem-total corregido. Para estimar la fiabilidad se estudió su consistencia interna mediante el coeficiente alfa de Cronbach para cada una de las dimensiones de la escala en cada muestra. Para el estudio de la estructura interna de la escala se ha realizado un análisis factorial exploratorio mediante el método de componentes principales con rotación varimax. Finalmente, se han realizado análisis de correlaciones bivariadas mediante el coeficiente de correlación de Pearson con las variables psicosociales que podían proporcionar otras evidencias de validez (competición intergrupal, naturaleza del contacto y similitud intergrupal). Todos los análisis se realizaron con el paquete estadístico SPSS para Windows versión 15.0.

### **Fijarse:**

**-¿qué pruebas estadísticas se aplican?**

**-Hubiera sido interesante detallar los puntos de corte de curtosis y asimetría que se tienen en cuenta para valorar la distribución de datos ya que luego se ofrece ese tipo de resultados para cada una de las sub-escalas.**

### **Describir:**

**-Si se considera conveniente se puede poner un apartado en Método dedicado al 'Análisis de Datos'.** Cada vez es más usual este apartado para hacer más transparente cómo se lleva a cabo el análisis.

**-Se informa del tipo de análisis que se ha realizado, el tipo de diseños, las variables del estudio, y el nombre de las pruebas estadísticas que se utilizan en el trabajo.**

**-Si hay criterios establecidos para interpretar los resultados se ofrecen aquí. Por ejemplo, los puntos de corte de curtosis, asimetría, o qué se considera tamaño del efecto pequeño, mediano o grande en el estudio (contextualizar la magnitud de los efectos esperados).**

**-Es conveniente detallar los criterios que se utilizaron para determinar el tamaño de la muestra y qué tipo de programa estadístico se aplicó.**

**-Se informa del programa o programas estadísticos que se han utilizado y su versión.** 27

Estadísticos descriptivos: medidas de percepción de amenaza exogrupal

Los estadísticos descriptivos para cada grupo pueden observarse en la tabla 2. Dos ANOVAs, tomando cada tipo de amenaza como variable dependiente, y el grupo inmigrante evaluado como variable independiente, revelaron que existen diferencias estadísticamente significativas en función del grupo inmigrante evaluado en amenaza realista,  $F(2,297)=9,22, p<0,001, \eta^2=0,06, y$  amenaza simbólica,  $F(2, 297) = 13,19, p < 0,001, \eta^2 = 0,08$ . Las pruebas Scheffe a posteriori indicaron que el grupo AM expresa más percepción de amenaza realista que el grupo AE ( $p<0,001$ ). El grupo AM también es el que mayor amenaza simbólica experimenta, en comparación con el grupo AR ( $p=0,008$ ) y el grupo AE ( $p<0,001$ ).

#### Fijarse:

Los autores ponen en el título que van a informar de los descriptivos pero también incluyen pruebas de contraste de hipótesis o de inferencia estadística.

-Justamente se trata de las pruebas estadísticas que no se han justificado teóricamente en la Introducción y los autores las utilizan para aportar una prueba de validez de su escala ya que se supone que será sensible a que los sujetos tengan más prejuicio sobre un determinado grupo de inmigrantes que otro.

Hubiera sido conveniente que los autores señalarán en la Introducción esta cuestión ya que se sabe que el prejuicio varía en función de a quién se valora como emigrante.

# **RESULTADOS**

### **Describir**:

-Al comienzo de este apartado se presentan los resultados de los **estadísticos descriptivos** que el investigador o investigadora considera relevantes para presentar su estudio. Tablas de medias, de frecuencias, porcentajes … -Se pueden poner los resultados en tablas o redactar en el texto los descriptivos. No se debe poner en los dos sitios ya que se duplica la información de forma innecesaria.

-Si hay una tabla entonces se numerará y se le pondrá su título y en el texto habrá una referencia directa a esa tabla, diciendo por ejemplo: ver tabla 1 o en la tabla 1… Y en la redacción del texto se pueden hacer referencia a alguno de los datos de esa tabla para resaltar el hallazgo, pero no repetir todos los datos de la tabla de nuevo.

-**Resulta muy útil** comenzar un análisis escribiendo el contenido de los análisis en una frase en cursiva (como un título) para que el lector detecte de forma muy clara qué análisis se han realizado a continuación en ese o esos párrafos que va a leer.

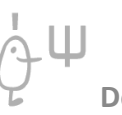

**Dolores Frías-Navarro. http://www.uv.es/friasnav/**

### **Los resultados se redactan en pasado.**

Estadísticos descriptivos: medidas de percepción de amenaza exogrupal

Los estadísticos descriptivos para cada grupo pueden observarse en la tabla 2. Dos ANOVAs, tomando cada tipo de amenaza como variable dependiente, y el grupo inmigrante evaluado como variable independiente, revelaron que existen diferencias estadísticamente significativas en función del grupo inmigrante evaluado en amenaza realista,  $F(2,297)=9,22, p<0,001, \eta^2=0,06, y$  amenaza simbólica,  $F(2, 297) = 13,19, p<0,001, \eta^2 = 0,08$ . Las pruebas Scheffe a posteriori indicaron que el grupo AM expresa más percepción de amenaza realista que el grupo AE ( $p<0,001$ ). El grupo AM también es el que mayor amenaza simbólica experimenta, en comparación con el grupo AR ( $p=0,008$ ) y el grupo AE ( $p<0,001$ ).

#### Fijarse:

Los autores ponen en el título que van a informar de los descriptivos pero también incluyen pruebas de contraste de hipótesis o de inferencia estadística.

-Justamente se trata de las pruebas estadísticas que no se han justificado teóricamente en la Introducción y los autores las utilizan para aportar una prueba de validez de su escala ya que se supone que será sensible a que los sujetos tengan más prejuicio sobre un determinado grupo de inmigrantes que otro. Hubiera sido conveniente que los autores señalarán en la Introducción esta cuestión ya que se sabe que el prejuicio varía en función de a quién se valora como emigrante.

# **RESULTADOS**

### **Describir**:

-Todos los resultados de los contrastes estadísticos tendrán su valor *p* aunque no sea estadísticamente significativo y se escribirá el valor de *p* **exact**o (no poner *ns* o no estadísticamente significativo únicamente).

-Escribir **siempre** el valor de *p* exacto que ofrece el programa de análisis de datos y no *p* > .05 o *p* < .05, ni tampoco *ns* para indicar no estadísticamente significativo. -Cuando un programa estadístico ofrece esta información: "*p* = .000" poner siempre *p* < .001 para evitar la creencia de que  $p = 0$ .

-Junto a la prueba estadística (*F*, *t*, *r* …) que se anotará con sus grados de libertad y su valor de *p* exacto añadir un estadístico del tamaño del efecto y su intervalo de confianza.

-Tamaño del efecto: al efectuar el ANOVA si se trata de dos grupos poner el valor de *d* de Cohen y si es un diseño con más de dos grupos utilizar eta cuadrado parcial  $\eta_{\;p}^2$  mejor que  $\eta^2$  para facilitar estimaciones más precisas en los estudios de meta-análisis (no sobrestimadas).

Estadísticos descriptivos: medidas de percepción de amenaza exogrupal

Los estadísticos descriptivos para cada grupo pueden observarse en la tabla 2. Dos ANOVAs, tomando cada tipo de amenaza como variable dependiente, y el grupo inmigrante evaluado como variable independiente, revelaron que existen diferencias estadísticamente significativas en función del grupo inmigrante evaluado en amenaza realista,  $F(2,297)=9,22, p<0,001, \eta^2=0,06, \gamma$  amenaza simbólica,  $F(2, 297)=13,19, p<0,001, \eta^2=0,08$ . Las pruebas Scheffe a posteriori indicaron que el grupo AM expresa más percepción de amenaza realista que el grupo AE (p<0,001). El grupo AM también es el que mayor *amenaza simbólica* experimenta, en comparación con el grupo AR ( $p=0,008$ ) y el grupo AE ( $p<0,001$ ).

# **RESULTADOS**

### **Fijarse:**

**¿Realiza todas las comparaciones posibles entre los grupos y detalla los resultados? ¿Ha elegido la prueba de contraste de hipótesis específicas (post hoc) más adecuada (controla la tasa de error de Tipo I y es la más potente)?**

**Recordar: si los contrastes a posteriori se basan en hipótesis simples (2 medias) y son exhaustivos (se realizan todos los contrastes posibles entre todas las medias) la prueba más adecuada es la de Tukey ya que es la más potente en esa situación.**

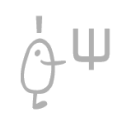

**RESULTADOS** 

Análisis de fiabilidad

Los resultados de los índices de discriminación de los ítems de la EPAE y los coeficientes *alfa* de las subescalas para todos los grupos se presentan en la tabla 3. Como puede verse, los valores de los índices de discriminación son bastante aceptables, oscilando entre 0,64 y 0,84 para todos los grupos (véase Nunnally y Bernstein, 1995). Asimismo, la valoración de los coeficientes de

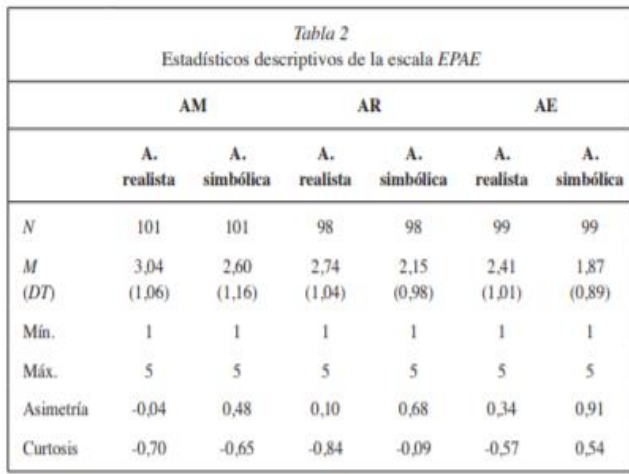

FORMATO DE LAS TABLAS TIPO **APA**: -NO HAY LÍNEAS VERTICALES. -TABLAS SENCILLAS. -SOLO UNAS LINEAS HORIZONTALES EN EL ENCABEZADO Y UNA LINEA AL FINAL DE LA TABLA

### **Describir:**

**-Si se trata de un artículo cuyo objeto es presentar los datos de análisis psicométrico de una escala de medida: redactar los valores de consistencia interna de la escala que se ha construido y es recomendable añadir su intervalo de confianza si se dispone de dicha información.**

**-Recordar que si el objetivo del artículo no es de construcción de una escala y análisis de sus propiedades psicométricas entonces la información de la consistencia interna se redacta en el apartado de Instrumentos cuando se describe a la escala y sus características. -Informar del nombre de la prueba de consistencia interna que se ha utilizado, por ejemplo alfa de Cronbach, omega de McDonald. -Valorar si la consistencia interna de los ítems es adecuada o no. -Si la consistencia no es adecuada, explicar por qué y qué decisión se toma para seguir con los análisis (¿se elimina el ítem? -Realizar los análisis de consistencia interna para cada una de las sub-escalas del instrumento, si las tuviera.**

**-Cuando se trata de un trabajo que crea un instrumento de media aportar los datos del análisis de ítems (concretamente, al menos, correlación ítem-total o índice de discriminación y valor de la consistencia interna de la escala si se elimina el ítem).**

# **RESULTADOS**

Evidencias de validez

**1**

Estudio de la estructura interna de la EPAE. Para el estudio de la estructura interna de la escala se realizó un análisis factorial exploratorio con el método de componentes principales (rotación varimax) para cada submuestra. Previamente a la interpretación del análisis factorial se aplicaron las pruebas KMO y la prueba de esfericidad de Barlett. Los valores de KMO se mostraron muy buenos, en función de los criterios establecidos por Kaiser (1974), para todas las subescalas y submuestras, oscilando entre 0,903 y 0,913. Por su parte, la esfericidad también se mostró estadísticamente significativa en todos los casos (tabla 4).

El conjunto de varianza explicada superó el 70% en todas las subescalas y submuestras. En la determinación de los elementos de cada factor se consideró la regla habitual de saturaciones mínimas 0,35 - 0,40 como los niveles mínimos para considerar que un elemento es un indicador del factor (véase Kerlinger y Lee, 2002).

### **Evidencias de validez**

**Describir:**

**1) Estudio de la estructura interna. Validez de constructo. Cómo se comprueba la calidad de la medición del constructo que es objeto de estudio con los instrumentos. Por ejemplo, análisis factorial exploratorio, (AFE), análisis factorial confirmatorio (AFC).**

**2) Estudio de evidencias basadas en la relación con otras variables (validez convergente, validez discriminante).**

**2**

Estudio de evidencias basadas en la relación con otras variables. Las fuentes para conseguir evidencias sobre la validación de constructo de la EPAE se han centrado en su conceptualización teórica, de la que se derivan las diferentes relaciones que mantiene esta variable objeto de estudio con medidas de otras variables psicosociales relevantes en la literatura. Los pronósticos señalados en la introducción, al ir describiendo cada tipo de amenaza, relacionan esta variable con la competición intergrupal percibida, la naturaleza del contacto intergrupal y la similitud intergrupal percibida.

Los resultados obtenidos de los análisis de correlaciones realizados entre las puntuaciones en la EPAE y las variables psicosociales señaladas en todos los grupos del estudio pueden observarse en la tabla 5. De acuerdo con las hipótesis encontramos, en primer lugar, una correlación positiva y estadísticamente significativa

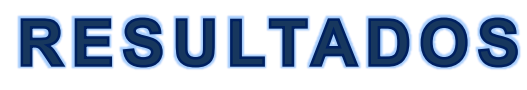

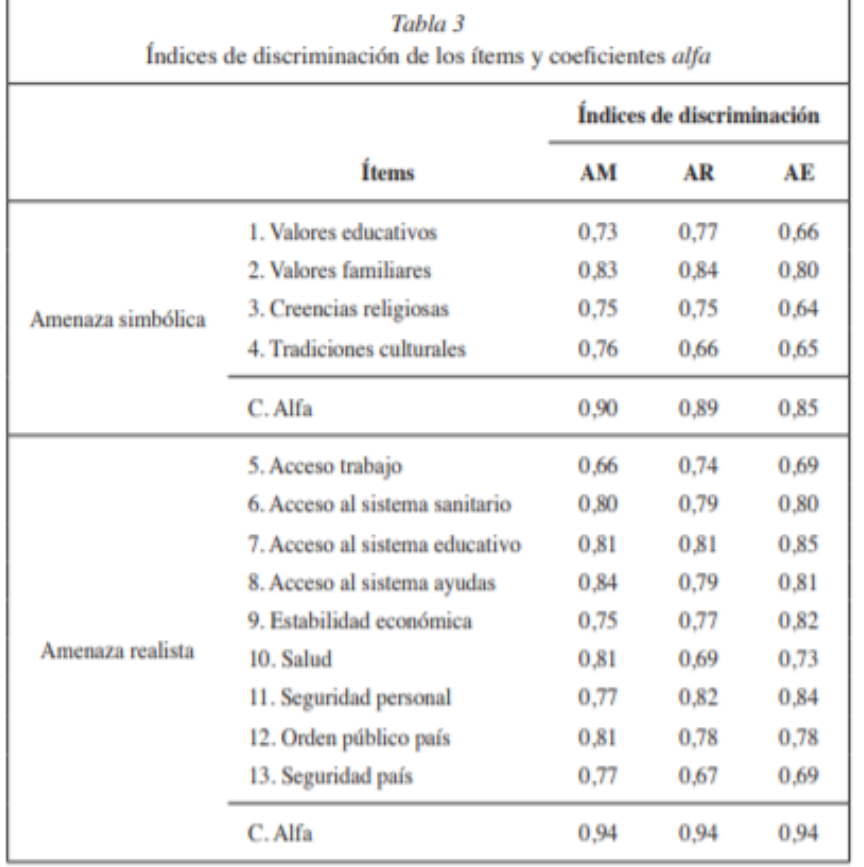

FORMATO DE LAS TABLAS TIPO **APA**:

### -NO HAY LÍNEAS VERTICALES.

-TABLAS SENCILLAS UNAS POCAS LINEAS HORIZONTALES: EN EL ENCABEZADO Y UNA LINEA AL FINAL DE LA TABLA. O PARA SEPARAR ALGUNA VARIABLE IDENTIFICADORA DE SUBAPARTADOS.

-Numeradas con números arábigos y con una breve leyenda que describa su contenido.

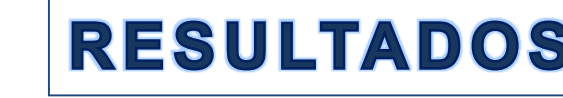

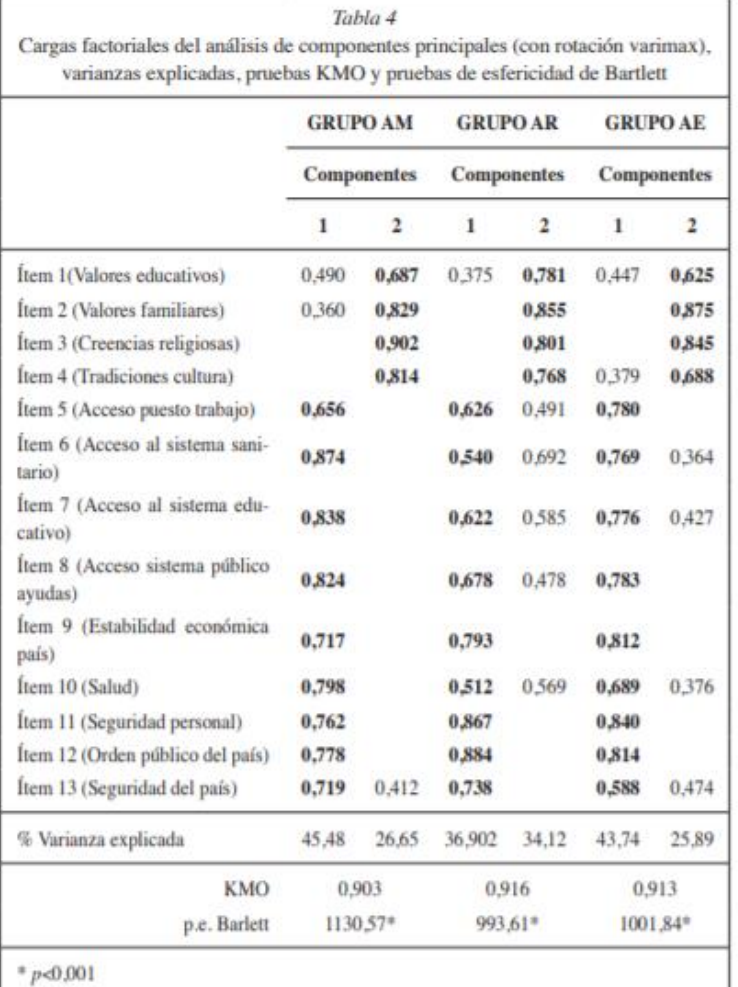

### **Análisis Factorial Exploratorio (EFA)**

### **Análisis Factorial Exploratorio (EFA):**

-*RECORDAR*: Anotar los valores de todas las cargas factoriales en todos los factores. Ayuda a la revisión y lectura crítica y hace el informe de resultados más transparente.

### *Consultar*:

Frías-Navarro, Dolores; Pascual Soler, Marcos PRÁCTICAS DEL ANÁLISIS FACTORIAL EXPLORATORIO (AFE) EN LA INVESTIGACIÓN SOBRE CONDUCTA DEL CONSUMIDOR Y MARKETING Suma Psicológica, vol. 19, núm. 1, junio, 2012, pp. 45-58

**[http://www.scielo.org.co/scielo.php?script=sci\\_arttext&pid=S0121-43812012000100004](http://www.scielo.org.co/scielo.php?script=sci_arttext&pid=S0121-43812012000100004)**

#### **RESUMEN**

El Análisis Factorial Exploratorio (AFE) es una de las técnicas estadísticas más utilizadas en la investigación social. El principal objetivo de este trabajo es describir las prácticas más utilizadas por los investigadores en el área de la conducta del consumidor y el marketing. Mediante una metodología de revisión documental se analizan las prácticas de AFE en cinco revistas españolas dedicadas a dicha temática (2000-2010). Se analizan las elecciones de los investigadores relacionadas con el modelo factorial, el criterio de retención, la rotación, la interpretación de los factores y otras cuestiones relevantes para el análisis factorial. Los resultados sugieren que los investigadores ejecutan los análisis utilizando métodos cuestionables. Se presentan sugerencias para mejorar el uso del análisis factorial y el informe de resultados y se proporciona un protocolo (Protocolo de Análisis Factorial Exploratorio, PAFE) para ayudar a editores, revisores y autores a mejorar sus informes de análisis factorial exploratorio.

Recibido: Octubre 20 2011 Aceptado: Abril 25 2012

Palabras clave: análisis factorial exploratorio, me-

todología, conducta del consumidor, marketing

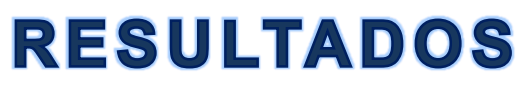

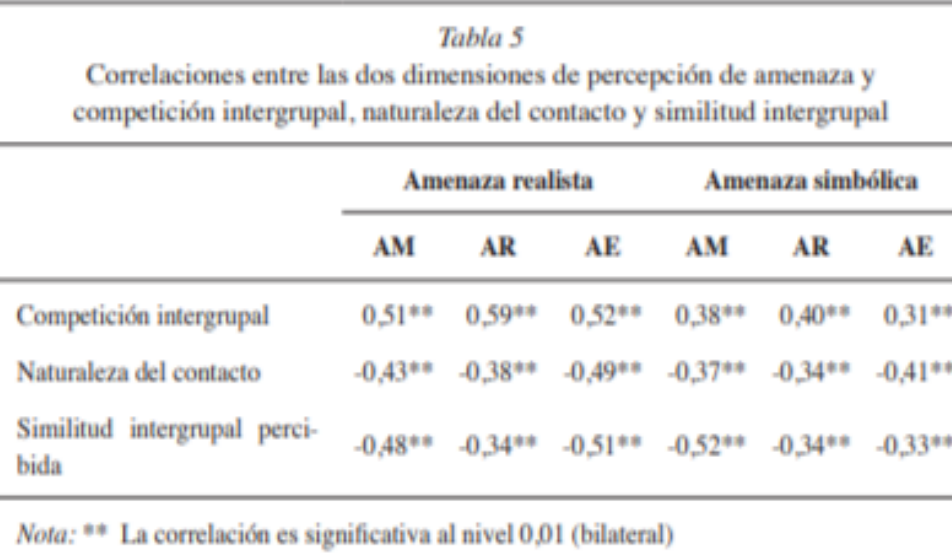

## **Correlaciones**

-Se recomienda anotar en la tabla o en la redacción el tamaño de muestra que se ha utilizado para calcular el coeficiente de correlación.

*Por ejemplo*, si *n*= 127: *r*(127)= .85, *p*<.001.

-Y siempre que sea posible redactar el valor *p* exacto de los resultados estadísticamente significativos y de los resultados estadísticamente no significativos.

-Con ello se potencia la lectura activa o crítica y se realizan informes con mayor grado de transparencia.

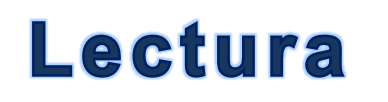

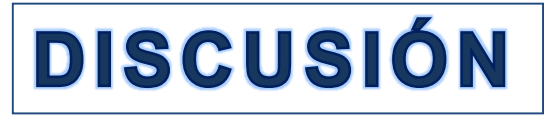

### *Ejemplo***:**

Navas-Luque, M., Cuadrado-Guirado, I., & López-Rodríguez, L. (2012). Fiabilidad y evidencias de validez de la Escala de Percepción de Amenaza Exogrupal (EPAE). *Psicothema*, *24*, 477-482.

Valoración del apartado de **Discusión**.

¿Qué pruebas o evidencia se aporta al campo de la literatura?

Se trata de 'discutir teóricamente' (debatir) con los autores y autoras que han aportado sus resultados en la literatura. De nuevo, en este apartado se hará referencia a trabajos (artículos, informes…) que tendrán su correspondiente referencia completa en el apartado de Referencias.

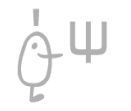
## DISCUSIÓN Y CONCLUSIONES

#### Discusión y conclusiones

En este trabajo se presenta el resultado de la elaboración de una escala para medir la percepción de amenaza exogrupal (EPAE), así como las propiedades psicométricas resultantes de su aplicación a varias submuestras de autóctonos españoles que evaluaban a tres grupos de inmigrantes de diferentes orígenes (marroquíes, rumanos y ecuatorianos). La EPAE incluye las dos dimensiones fundamentales de la teoría de la amenaza integrada revisada (Stephan y Renfro, 2002; Stephan et al., 2009): amenaza realista y simbólica. El fin último del trabajo ha sido elaborar un instrumento que permita medir una variable psicosocial notablemente implicada en las relaciones intergrupales potencialmente conflictivas entre autóctonos e inmigrantes en nuestro país.

Con respecto a la fiabilidad, entendiéndola como consistencia interna de los diferentes ítems y estimada a través del coeficiente alfa de Cronbach, las dos subescalas de amenaza han mostrado un funcionamiento adecuado, pues se supera el nivel óptimo recomendado para la creación de este tipo de instrumentos de medida (Nunnally, 1978).

Las medidas obtenidas por las subescalas se han mostrado sensibles al grupo inmigrante que se evaluaba. En general, los autóctonos que evalúan a inmigrantes marroquíes son los que perciben mayor amenaza (realista y simbólica), mientras que los que evalúan a ecuatorianos son los que perciben menos. Estos resultados son coherentes con estudios previos sobre jerarquías étnicas que muestran que los grupos africanos, tales como los marroquíes en este estudio, son los menos aceptados por las comunidades de acogida (Hagendoorn y Hraba, 1987).

**-DISCUTIR/DEBATIR** es relacionar los resultados de nuestro estudio con los obtenidos por otros autores o autoras.

**-DISCUTIR/DEBATIR** los resultados obtenidos dentro del contexto de investigación.

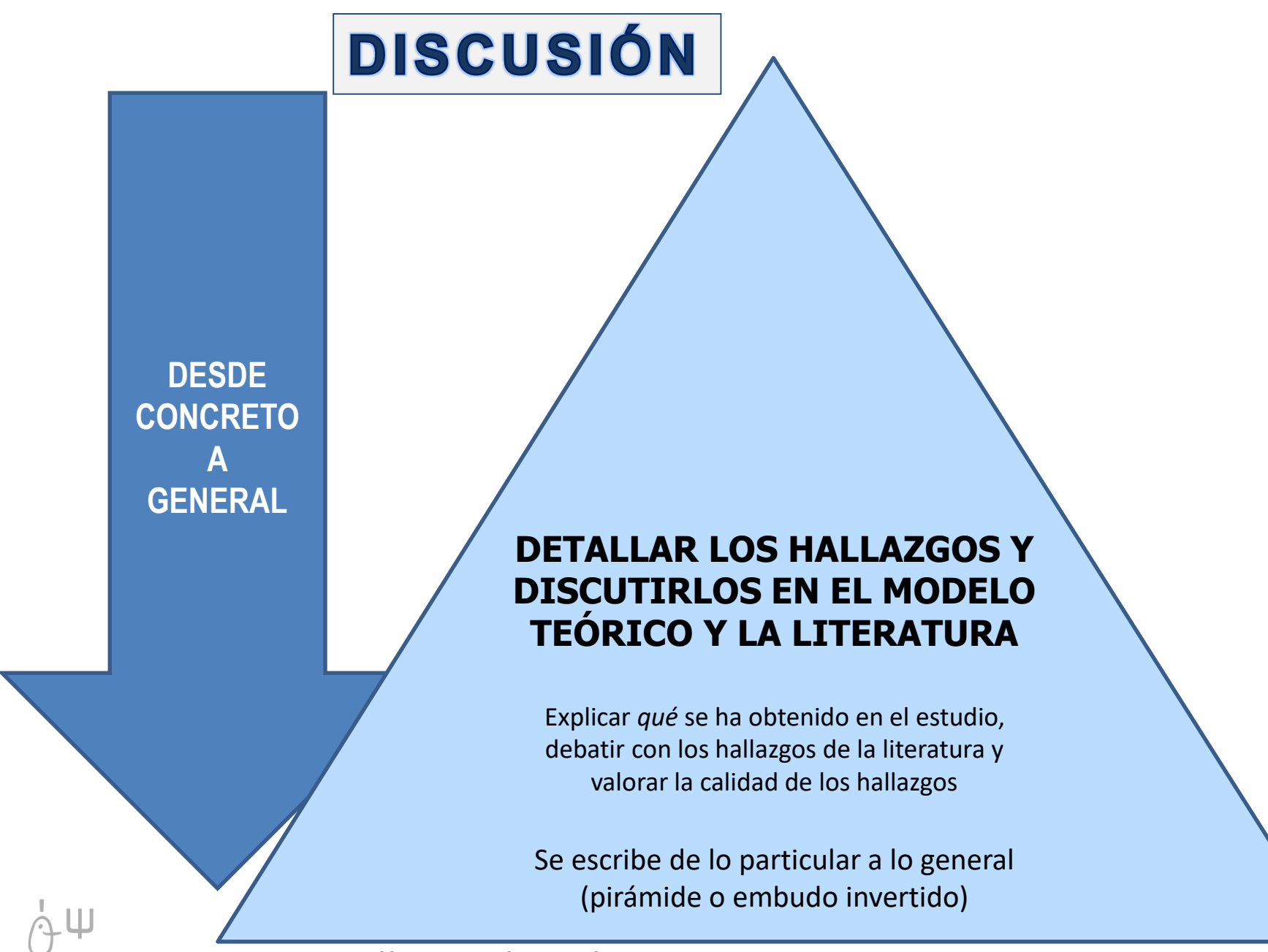

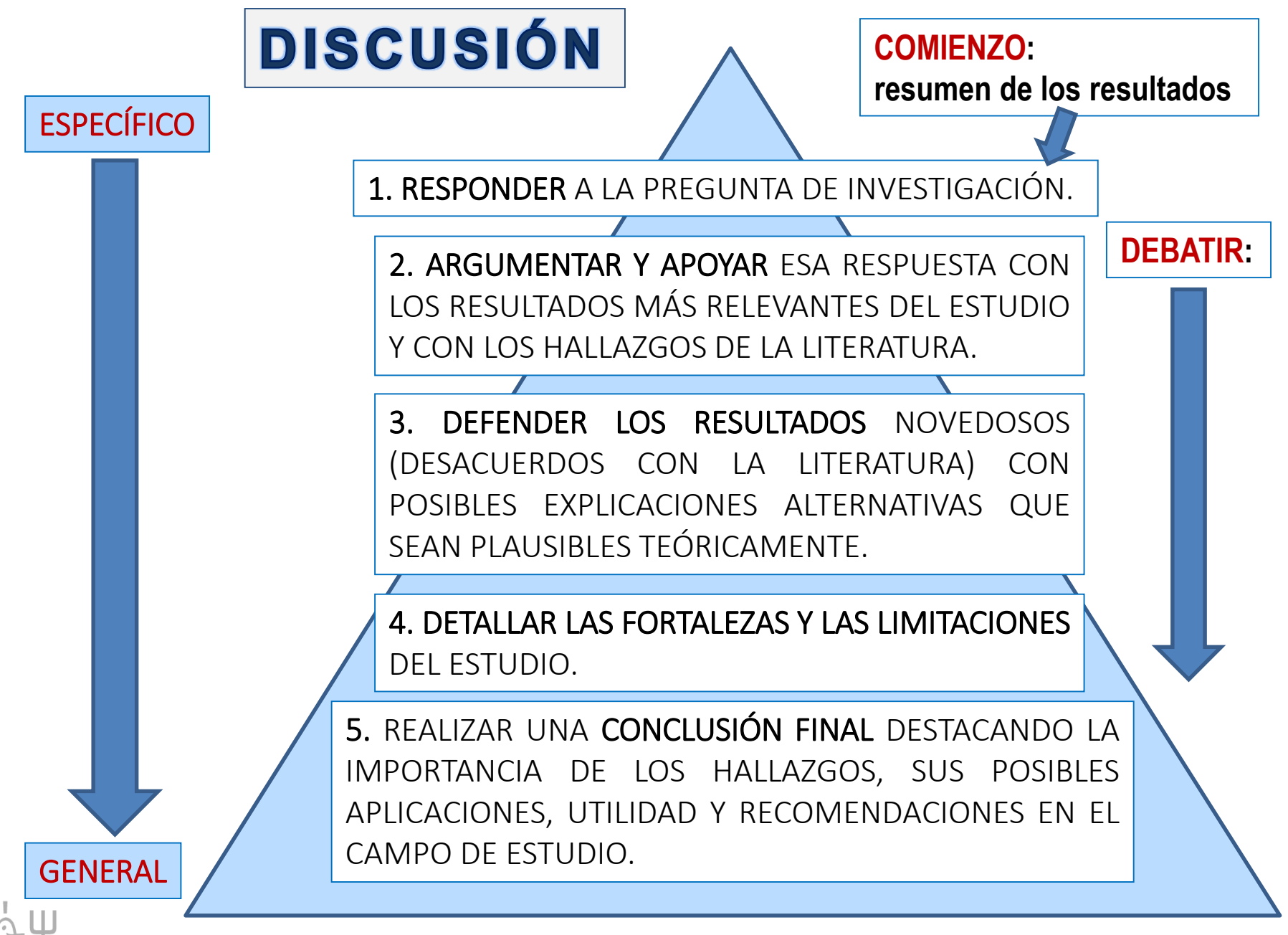

### DISCUSIÓN Y CONCLUSIONES

implicadas en las actitudes intergrupales negativas y, por tanto, relacionadas con la percepción de amenaza que las genera o las intensifica.

En primer lugar, tal como reveló el análisis factorial exploratorio, la EPAE estaba compuesta por dos dimensiones diferentes en cada uno de los grupos del estudio: amenaza realista y amenaza simbólica. Estas dos dimensiones responden a las identificadas por la teoría integrada de la amenaza revisada (Stephan y Renfro, 2002; Stephan et al., 2009).

En segundo lugar, se constatan las relaciones predichas teóricamente entre la EPAE y las variables psicosociales de competición intergrupal, naturaleza del contacto y similitud intergrupal, constructos estrechamente vinculados a la percepción de amenaza en las relaciones intergrupales en numerosas investigaciones.

Por consiguiente, teniendo en cuenta los resultados de las estimaciones de fiabilidad y las evidencias de validez obtenidas (estructura factorial y relaciones con otras variables), podemos concluir que la Escala de Percepción de Amenaza Exogrupal (EPAE) posee unas propiedades psicométricas adecuadas para su uso en nuestro contexto social inmediato, aplicada a grupos mayoritarios (autóctonos) que evalúan a grupos minoritarios (inmigrantes de diferentes orígenes).

Es evidente que el trabajo presenta también algunas limitaciones que no podemos dejar de señalar. Las más importantes se refieren al tamaño de la muestra y al tipo de muestreo realizado, por lo que la generalización de los resultados a población española debe hacerse con las prevenciones necesarias.

No obstante, a pesar de las limitaciones, los resultados señalados nos permiten afirmar que el uso de esta escala en estudios psicosociales que tengan por objetivo analizar las actitudes de autóctonos españoles hacia inmigrantes puede ser muy útil tanto para comprender de forma más adecuada las percepciones y actitudes de los autóctonos, como para comprobar el funcionamiento de programas de intervención para la mejora de las relaciones intergrupales.

#### TERMINAR LA DISCUSIÓN CON:

-Limitaciones del estudio. Muy importante. -Recomendaciones de futuros objetivos o trabajos de investigación.

-Conclusión final.

-Finalmente las implicaciones sociales, políticas, económicas, educativas o de salud, si las hubiera, de los hallazgos.

#### **RESUMEN**

### **Estructura de la Introducción y la Discusión**

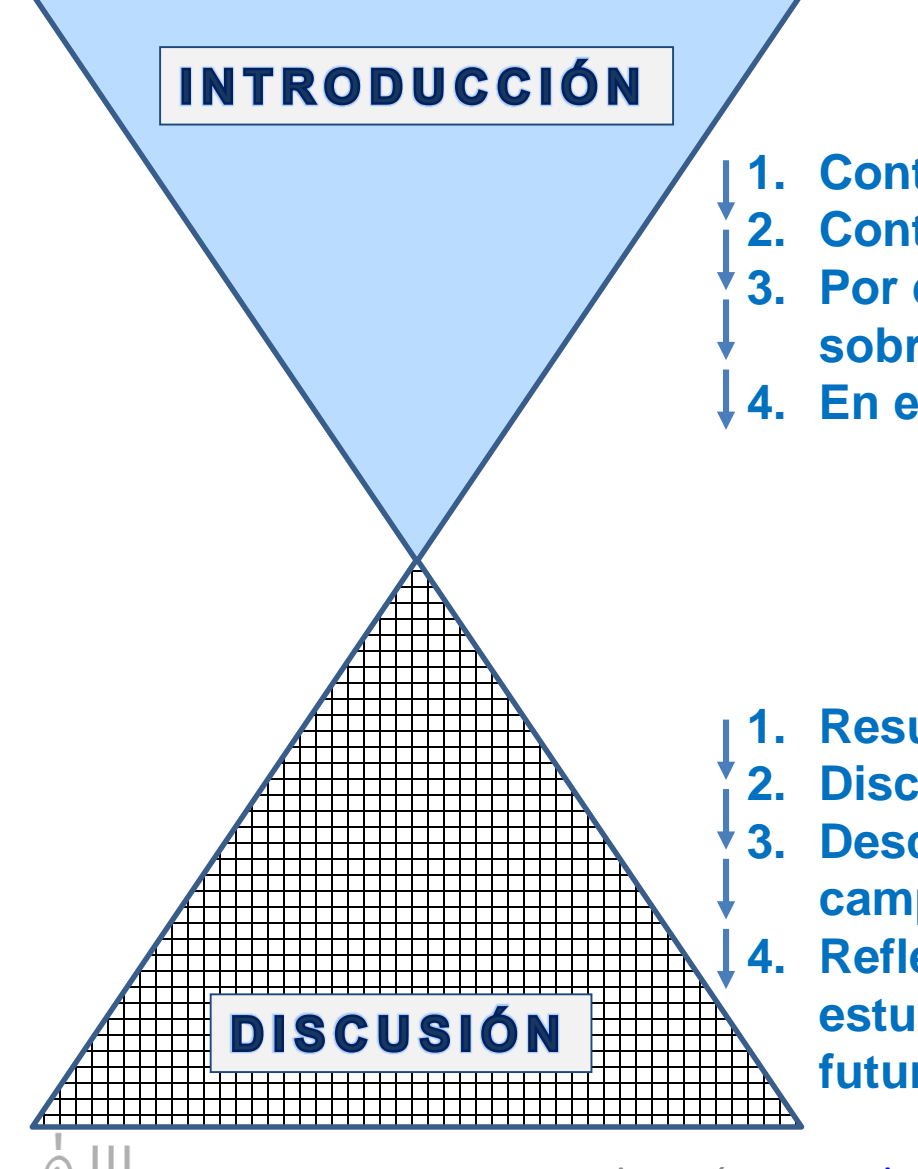

- **1. Contexto general.**
- **2. Contexto específico de la investigación.**
- **3. Por qué es necesario conocer más sobre…**
- **4. En esta investigación la meta es…**

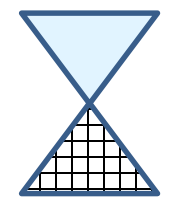

- **1. Resumen de los resultados clave.**
- **2. Discutir los hallazgos con la literatura.**
- **3. Describir qué aportan los resultados al campo de estudio.**
- **4. Reflexionar sobre las limitaciones del estudio y posibles líneas de trabajo futuro.**

#### **AGRADECIMIENTOS, SI ES NECESARIO**

Finalmente, después del apartado de Introducción y antes del de Referencias, y si se considera necesario, se redactará un apartado con los Agradecimientos.

#### Agradecimientos

Este trabajo ha sido parcialmente desarrollado dentro del proyecto de investigación financiado por el Ministerio de Economía y Competitividad. Dirección General de Investigación y Gestión del Plan Nacional I+D+i (Ref.: PSI 2011-22731), el proyecto de investigación de Excelencia de la Consejería de Innovación, Ciencia y Empresa de la Junta de Andalucía (Ref.: P09-SEJ-4657) y cofinanciado por Fondos FEDER, el proyecto de investigación financiado por la Consejería de Empleo (Dirección General de Coordinación de Políticas Migratorias; Junta de Andalucía; referencia 2009/117), y del Programa FPU del Ministerio de Educación y Ciencia.

Igualmente debemos agradecer la colaboración del Dr. Marco Brambilla y su equipo, investigadores de Psicología Social de la Università degli Studi di Milano-Bicocca (Italia), en la elaboración de algunos ítems de la escala.

**Por ejemplo**, agradecimiento a las personas que forman parte de la muestra o participantes, a alguna institución que apoyó o difundió el estudio o, quizás, lo financió económicamente, a la colaboración de personas que no figuran como autores o autoras del trabajo, pero ayudaron a su ejecución como, por ejemplo, a las personas encargadas de llevar a cabo la encuesta o a las encargadas del control y seguimiento de la recogida de los datos, a los correctores y las correctoras de los manuscritos para el control de erratas y correcciones gramaticales, a personal de administración o de bibliotecas que prestaron su ayuda en determinadas tareas...

#### Escribir **después** de la Discusión y **antes** de las Referencias

### **Lectura**

## **REFERENCIAS**

### Formato APA (7ª edición)

#### Referencias

- Bobo, L. (1999). Prejudice as group position: Microfoundations of a sociological approach to racism and race relations. Journal of Social Issues, 55.445-472.
- Blumer, H. (1958/1998). Race prejudice as a sense of group position. En M.W. Hughey (Ed.), New tribalism: The resurgence of race and ethnicity (pp. 31-40). Hampshire and London: Macmillian Press.
- Campbell, D.T. (1965). Ethnocentric, and other altruistic motives. En D. Levine (Ed.), Nebraska Symposium on Motivation (pp. 283-311). Lincoln: University of Nebraska Press.
- Esses, V.M., Jackson, L.M., y Armstrong, T.L. (1998). Intergroup competition and attitudes toward immigrants and immigration: An experimental model of intergroup conflict. Journal of Social Issues, 54, 699-724.
- Fiske, S.T., Cuddy, A.J., Glick, P., v Xu, J. (2002). A model of (often mixed) stereotype content: Competence and warmth respectively follow from perceived status and competition. Journal of Personality and Social Psychology, 82, 878-902.
- Florack, A., Piontkowski, U., Rohmann, A., Balzer, T., y Perzig, S. (2003). Perceived intergroup threat and attitudes of host community members toward immigrant acculturation. The Journal of Social Psychology, 143, 633-648.
- Hagendoorn, L., y Hraba, J. (1987). Social distance toward Holland's minorities: Discrimination against and among ethnic outgroups. Ethnic and Racial Studies, 10, 120-133.
- Kaiser, H.F. (1974). An index of factorial simplicity. Psychometrika, 39,  $31 - 36$
- Kerlinger, F., y Lee, H. (2002). Investigación del comportamiento. México: McGraw-Hill.
- Martínez, M., Calzado, V., y Martínez, J. (2011). La orientación a la dominancia social y la identidad nacional en las actitudes hacia las políticas migratorias: el papel mediador de la amenaza percibida y el tamaño del exogrupo. Revista de Psicología Social, 26, 21-32.
- Navas, M.S., y Rojas, A.J. (2010) (Coords.). Aplicación del Modelo Ampliado de Aculturación Relativa (MAAR) a nuevos colectivos de inmigrantes en Andalucía: rumanos y ecuatorianos. Sevilla: Junta de Andalucía (Consejería de Empleo. Dirección General de Coordinación de Políticas Migratorias).
- Nunnally, J.C. (1978). Psychometric theory. New York: McGraw Hill.
- Nunnally, J.C., y Bernstein, I.J. (1995). Teoría psicométrica. Madrid: Mc-Graw-Hill.
- Quiles, M.N., Rodríguez, A., Navas, M.S., Rodríguez, R., Betancor, V., y Coello, E. (2006). Variables moderadoras y mediadoras de la relación percepción de diferencias-ansiedad intergrupal. Psicothema, 18, 105-111.

#### **Fijarse:**

**-El formato de la referencia depende del tipo de documento citado, artículo, libro, …**

**-Escribir de forma correcta las referencias teniendo en cuenta los formatos de cursiva, páginas …**

**-Todas las referencias a las obras que se han citado en todo el artículo deben ser citadas con un formato estándar. Por ejemplo tipo APA, Vancouver…**

**-No poner a este apartado el título de Bibliografía. NO se trata de una bibliografía. Se trata de las referencias que se han utilizado en el texto para componer el informe o artículo en su totalidad.**

**-¿doi? Pasa al formato EN EDICIÓN DE 2020 DEL Manual APA: http**

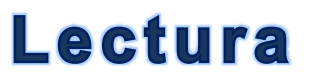

## **FORMATOS PARA REALIZAR LAS REFERENCIAS**

-Es muy importante citar los trabajos donde se recogen datos, resultados y opiniones. Siempre hay que reconocer el trabajo que se ha consultado y, por ello, hay que **citar** a la fuente en el texto y después poner la **referencia** completa de dicho trabajo.

-Para realizar las referencias se utiliza un estilo **normalizado** que permite tener toda la información necesaria para que cualquier persona pueda localizar ese documento.

- **APA.** Recomendaciones del Manual APA. 7ª edición (2020). Es el formato que se suele utilizar en Psicología, Educación y Ciencias Sociales.
- **Harvard.** Se emplea especialmente en Física, en las Ciencias Naturales y también en las Sociales.
- **Vancouver.** Se emplea especialmente en Medicina y Ciencias Biológicas y Ambientales.
- **Chicago.** Se emplea especialmente en las áreas de Historia, Humanidades, Arte, Música, Literatura y Ciencias Sociales.
- **MLA.** Se emplea especialmente en Ciencias Sociales, Humanidades, Lengua y Literatura.

Para aprender más: biblioguias.uam.es/citar/estilos

### **Lectura**

## **REFERENCIAS**

### **FORMATOS PARA REALIZAR LAS REFERENCIAS**

En esta dirección un mismo artículo se referencia según diferentes normas: http://www.research.lancs.a c.uk/portal/en/publications/i dentifying-thepeco(a76aa58d-1067-49f5- 87cc-

[99956585d33d\)/export.html](http://www.research.lancs.ac.uk/portal/en/publications/identifying-the-peco(a76aa58d-1067-49f5-87cc-99956585d33d)/export.html)

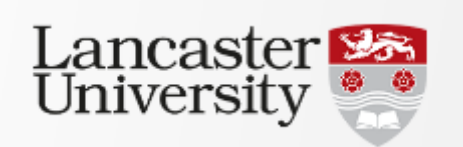

Identifying the PECO: A framework for formulating good questions to explore the association of environmental and other exposures with health outcomes Contribution to journal > Journal article > peer-review Published  $f y z + 0$ Overview Cite this Standard Identifying the PECO: A framework for formulating good questions to explore the association of environmental and other exposures with health outcomes. / Morgan, Rebecca L.; Whaley, Paul: Thayer, Kristina A.; Schunemann, Holger J. In: Environment International, Vol. 121, No. 1, 12.2018, p. 1027-1031. Contribution to journal > Journal article > peer-review Harvard Morgan, RL, Whaley, P. Thayer, KA & Schunemann, HJ 2018, 'Identifying the PECO: A framework for formulating good guestions to explore the association of environmental and other exposures with health outcomes', Environment International, vol. 121, no. 1, pp. 1027-1031. https://doi.org/10.1016/j.envint.2018.07.015 **APA** Morgan, R. L., Whaley, P., Thayer, K. A., & Schunemann, H. J. (2018). Identifying the PECO: A framework for formulating good guestions to explore the association of environmental and other exposures with health outcomes. Environment International, 121(1), 1027-1031. https://doi.org/10.1016/j.envint.2018.07.015 Vancouver Morgan RL, Whaley P. Thayer KA, Schunemann HJ. Identifying the PECO: A framework for formulating good questions to explore the association of environmental and other exposures with health outcomes. Environment International. 2018 Dec: 121(1):1027-1031. https://doi.org/10.1016/j.envint.2018.07.015

### Lectura

## **REFERENCIAS**

### **FORMATOS PARA REALIZAR LAS REFERENCIAS**

- **APA.** Recomendaciones del Manual APA. 7ª edición (2020). Es el formato que se suele utilizar en Psicología, Educación y Ciencias Sociales.
- **Normas: ORDENAR ALFABÉTICAMENTE. NO UTILIZAR PUNTOS NI OTROS SÍMBOLOS AL COMIENZO DE LA REFERENCIA.**

#### **ARTÍCULO, EJEMPLO DE REFERENCIA DE UN ARTÍCULO**:

Kahane, G., Everett, J. A. C., Earp, B. D., Caviola, L., Faber, N. S., Crockett, M. J., & Savulescu, J. (2018). Beyond sacrificial harm: A two-dimensional model of utilitarian psychology. *Psychological Review*, *125*, 131-164. http://doi.org/10.1037/rev0000093.

Lipsey, M. W., & Wilson, D. B. (1993). The efficacy of psychological, educational, and behavioral treatment: Confirmation from meta-analysis. *American Psychologist*, *48*, 1181- 1209. https://doi.org/10.1037/0003-066X.48.12.1181.

<https://apastyle.apa.org/style-grammar-guidelines/references>

<https://apastyle.apa.org/style-grammar-guidelines/references/examples/journal-article-references#2>

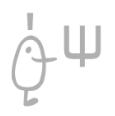

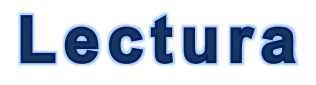

#### **ARTÍCULO, EJEMPLO DE REFERENCIA DE UN ARTÍCULO**:

• **APA.** Recomendaciones del Manual APA. 7ª edición (2020).

#### **Artículo publicado on-line:**

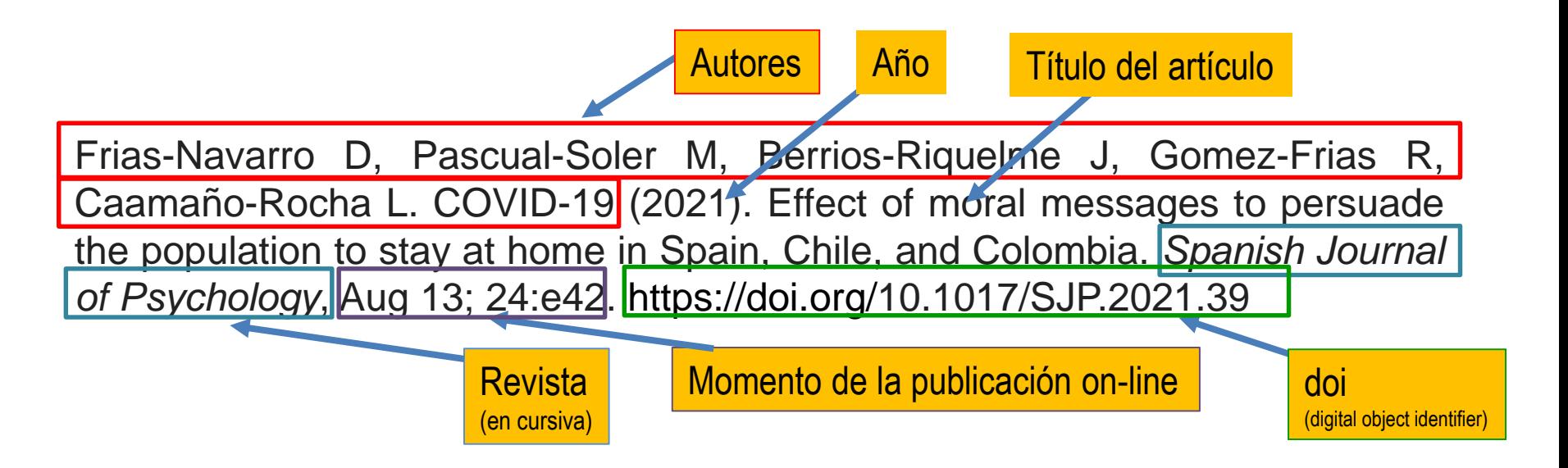

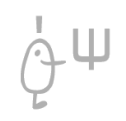

**Dolores Frías-Navarro.<http://www.uv.es/friasnav/> [https://www.uv.es/friasnav/Recomendaciones\\_ElaborarInforme2022.pdf](https://www.uv.es/friasnav/Recomendaciones_ElaborarInforme2022.pdf)**

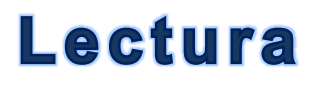

#### **ARTÍCULO, EJEMPLO DE REFERENCIA DE UN ARTÍCULO**:

• **APA.** Recomendaciones del Manual APA. 7ª edición (2020).

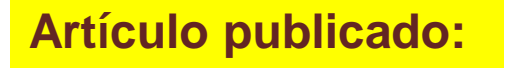

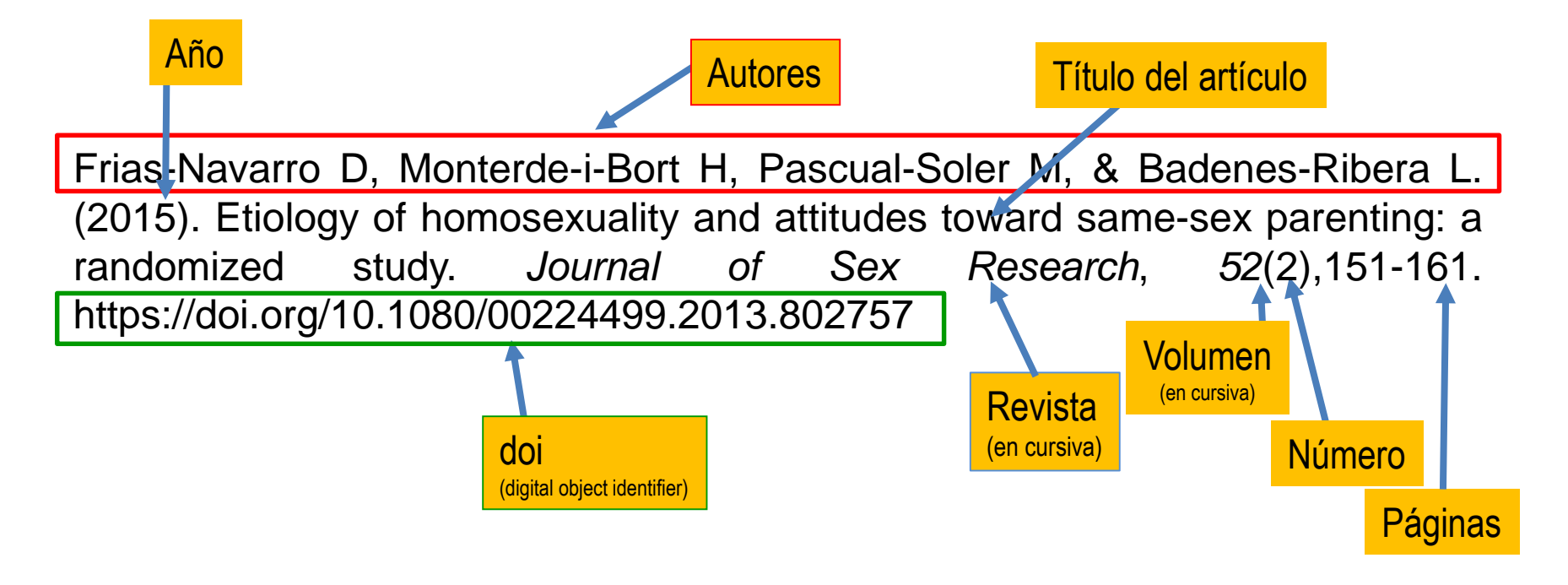

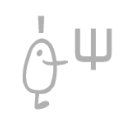

**Dolores Frías-Navarro.<http://www.uv.es/friasnav/> [https://www.uv.es/friasnav/Recomendaciones\\_ElaborarInforme2022.pdf](https://www.uv.es/friasnav/Recomendaciones_ElaborarInforme2022.pdf)**

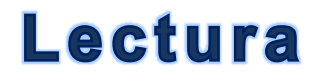

### **FORMATOS PARA REALIZAR LAS REFERENCIAS**

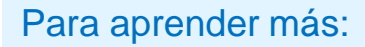

Ш

Investigación Social Cuantitativa 71 suscriptores **INICIO** VÍDEOS LISTAS CANALES

#### [https://www.youtube.com/channel/UCC5ayM\\_Q2qNgf4WGsjXK\\_Yg](https://www.youtube.com/channel/UCC5ayM_Q2qNgf4WGsjXK_Yg)

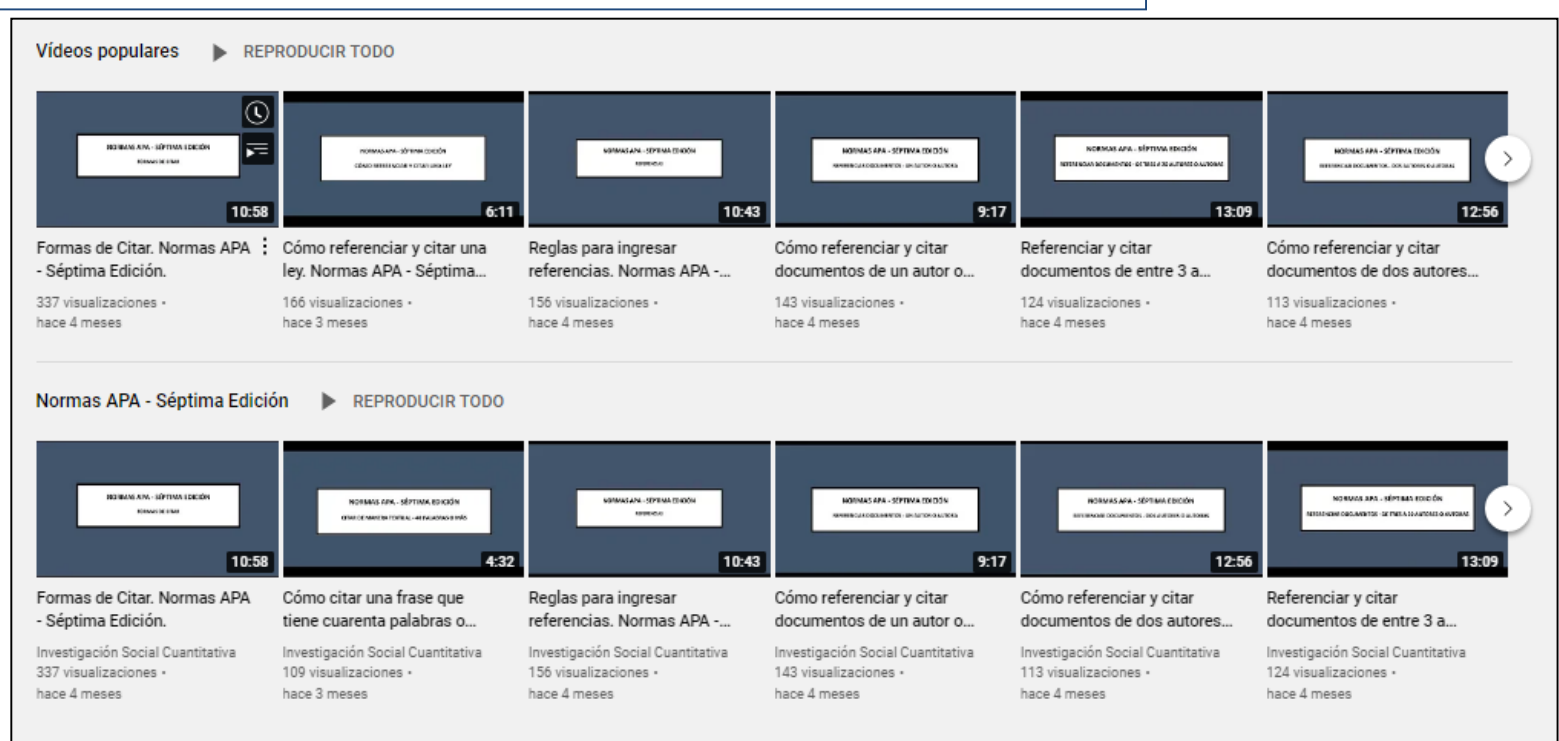

### **Lectura**

## **REFERENCIAS**

### **FORMATOS PARA REALIZAR LAS REFERENCIAS**

Para aprender más:

**Canal Massarik**:

<https://www.youtube.com/channel/UCUXMJGUsz4jpMJnxjvli35g> 1. Normas APA Séptima edición (7ª ed.) explicadas de forma rápida y sencilla con ejemplos. Explica el uso de Citas con el programa Word que permite ir haciendo las referencias cuando se está redactando y luego de forma automática crear las referencias del manuscrito. Muestra como citar un sitio Web:

<https://www.youtube.com/watch?v=vSRvTXQrMqo>

#### **Canal Daniel Herrera**:

<https://www.youtube.com/channel/UCVvyf1Tx5ufsL-W8cEvMXFg>

1. Normas APA Séptima edición (7ª ed.) última actualización. Word tutorial en español. En este tutorial presenta cómo configurar un documento de Word, para elaborar trabajos escritos con Normas APA Séptima Edición: portada para estudiantes, capitalización y niveles de títulos, configuración de estilos, tamaño de papel, márgenes, interlineado y sangría: <https://www.youtube.com/watch?v=ygmMkLNIgu8>

#### https://apastyle.apa.org/style-grammar-guidelines/references/examples/journal-article-references#2

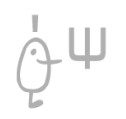

### **Lectura**

## **REFERENCIAS**

### **FORMATOS PARA REALIZAR LAS REFERENCIAS**

#### Para aprender más: **Canal Daniel Herrera**:

<https://www.youtube.com/channel/UCVvyf1Tx5ufsL-W8cEvMXFg>

1. Normas APA Séptima edición (7ª ed.) última actualización. Word tutorial en español. En este tutorial presenta cómo configurar un documento de Word, para elaborar trabajos escritos con Normas APA Séptima Edición: portada para estudiantes, capitalización y niveles de títulos, configuración de estilos, tamaño de papel, márgenes, interlineado y sangría: <https://www.youtube.com/watch?v=ygmMkLNIgu8>

2. Insertar tablas y figuras según normas APA (7ª edición). Cómo insertar de forma automática en Word y crear título de Tabla, Figura…

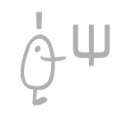

# **ESTILOS DE CITACIÓN Y REFERENCIAS**

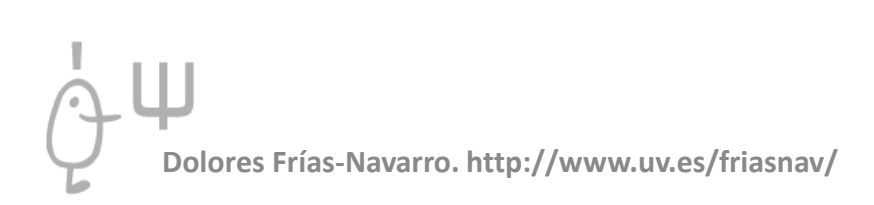

## **Diferencia entre cita y referencia**

**\*** <https://biblioguias.unex.es/c.php?g=657103&p=4623491> **\*** <https://biblioguias.ucm.es/estilo-apa-septima/inicio>

## **¿Cómo citar los trabajos académicos?**

#### **[https://www.youtube.com/watch?v=vRvO1Al3AXo&t=5s&ab\\_channel=ULLaudiovis](https://www.youtube.com/watch?v=vRvO1Al3AXo&t=5s&ab_channel=ULLaudiovisual-UniversidaddeLaLaguna) ual-UniversidaddeLaLaguna 14.17 minutos**

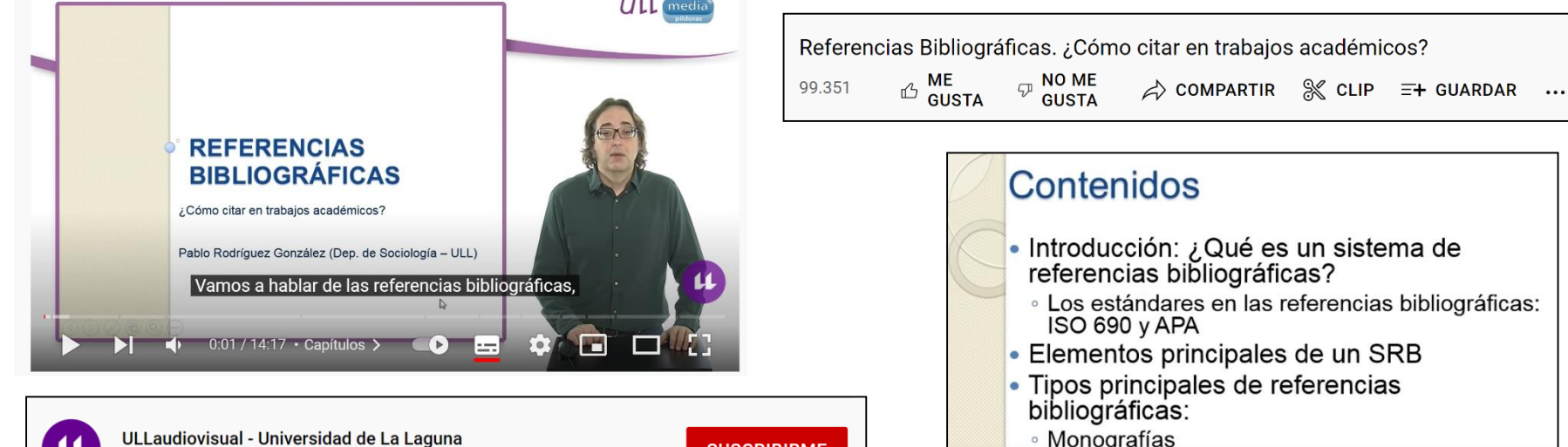

57.900 suscriptores

**SUSCRIBIRME** 

Se realiza en el vídeo una introducción a los sistemas de citas bibliográficas, comentando sus elementos principales y aportando ejemplos de distintos tipos de cita en el APA Stayle, el estándar más difundido en las Ciencias Sociales. Asimismo, se aportan distintos recursos para iniciarse en el uso de programas de gestión de base de datos bibliográficas.

∘ Artículos · Páginas web

· Capítulos de libro

• Software de gestión de bibliografías

### **ESTILOS DE CITACIÓN**

-El estilo de citación es un conjunto de reglas sobre cómo citar fuentes en la escritura académica.

-Siempre que se cite una obra o autor en el texto del manuscrito (artículo, TFG, TFM, Tesis Doctoral…) es necesario elaborar la referencia de ese trabajo siguiendo el estilo de citación que sea el adecuado para la revista o la editorial donde se va a publicar ese trabajo.

-La autoría puede ser de una organización, entidad o equipo.

-Siempre al final del trabajo se redactará un listado de todas las referencias que se han mencionado en el texto.

-Hay diferentes estilos de citación. La mayoría de las revistas de Psicología siguen las recomendaciones del Manual APA (7ª edición).

### **GESTORES DE CITAS**

-Los gestores de citas son herramientas que permiten recopilar referencias, organizarlas, comentarlas o compartirlas y utilizarlas para la preparación de un manuscrito con vistas a su publicación

-Permite adaptar el estilo de las citas y las referencias de forma rápida a las normas de edición de una determinada revista científica.

-Es muy recomendable el gestor denominado **RefWorks**.

-Información sobre los gestores bibliográficos en:

**\*** <https://guiasbus.us.es/gestoresbibliograficos>

**\*** <https://biblioguias.unex.es/c.php?g=657103&p=4623493>

### **ESTILOS DE CITACIÓN**

#### -**Los estilos de citación más comunes son**:

\*En Psicología, Educación y Ciencias Sociales: estilo **APA** (American Psychological Association). <https://apastyle.apa.org/index>, <https://blog.apastyle.org/>

\*En Ciencias de la Salud (ej. Medicina): Normas **Vancouver** (International Committee of Medical Journal Editors). <http://www.icmje.org/>

\*En Humanidades (Filología): estilo **MLA** (Modern Language Association). <https://www.mla.org/>

\*En Humanidades (Historia, Arte, Música): estilo **Chicago A**, para notas y bibliografía.

\*En Ciencias, Ciencias Sociales y Humanidades (Historia, Arte, Música): **Chicago B** para autor-fecha.

### **ESTILOS DE CITACIÓN**

-(continuación) **Los estilos de citación más comunes son**:

\*En Economía: Harvard, APA.

\*En Leyes: OSCOLA.

\*En Derecho: APA y UNE.

\*En Ingeniería, tecnología e informática [\(Politécnica\):](https://www.ieee.org/index.html) IEEE (Institute of Electrical and Electronics Engineers).

\*En Ciencias políticas: APSA.

\*En Antropología y estudios sociales: numérica.

\*En Química: ACS.

\*En Física: AIP

\*Matemáticas: AMS

### **TIPOS DE CITAS**

Las citas suelen ser de tres tipos:

1. **Cita parentética**: Se pone la referencia de la fuente **entre paréntesis directamente en el texto**. Normalmente incluye el apellido del autor junto con la fecha de publicación. Y a veces las páginas si es cita textual.

2. **Cita en nota**: Se pone la referencia de la fuente en una **nota al pie o al final**.

3. **Cita numérica**: **Se numera** cada una de las fuentes en la lista de referencias y se utiliza el número correcto cuando se requiera citar una fuente. Tal y como van apareciendo las referencias en el texto se les va dando un número de forma correlativa.

### **Estilo de citación y tipo de citación**

- -Estilo **APA**: parentético con autor y fecha.
- -Normas **Vancouver**: numérica.
- -Estilo MLA: parentético con autor y fecha.
- -Chicago A: notas.
- -Chicago B: parentético con autor y fecha.
- -Harvard: parentético con autor y fecha.
- -Turabian: notas o autor-fecha.
- -OSCOLA: notas.
- -IEEE: numérica.
- -APSA: parentético con autor y fecha.
- -AAA: numérica
- -ACS: numérica, autor y página, número o notas.

#### **RECORDAR**

-**Estilo APA**: parentético con autor y fecha.

-**Normas Vancouver**: numérica. Cuando se cita en el texto se utiliza un número entre paréntesis por orden consecutivo. A veces, no se pone el paréntesis En el apartado de referencias se detallan esos números de forma consecutiva y al lado se escribe el nombre del autor o autora (autores o autoras).

### **CÓMO OBTENER LA REFERENCIA DE UN TRABAJO A TRAVÉS DE**

#### **GOOGLE SCHOLAR**

**MUY RECOMEDABLE ESTE BREVE VIDEO PARA OBTENER LA INFORMACIÓN DE 'GOOGLE SCHOLAR'. GRACIAS:**

**<https://www.youtube.com/watch?v=lhj1mIAAHY8>**

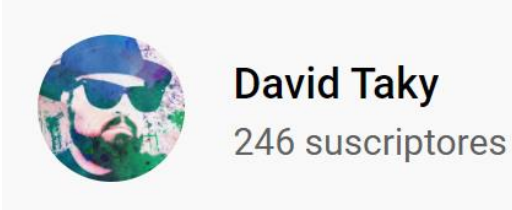

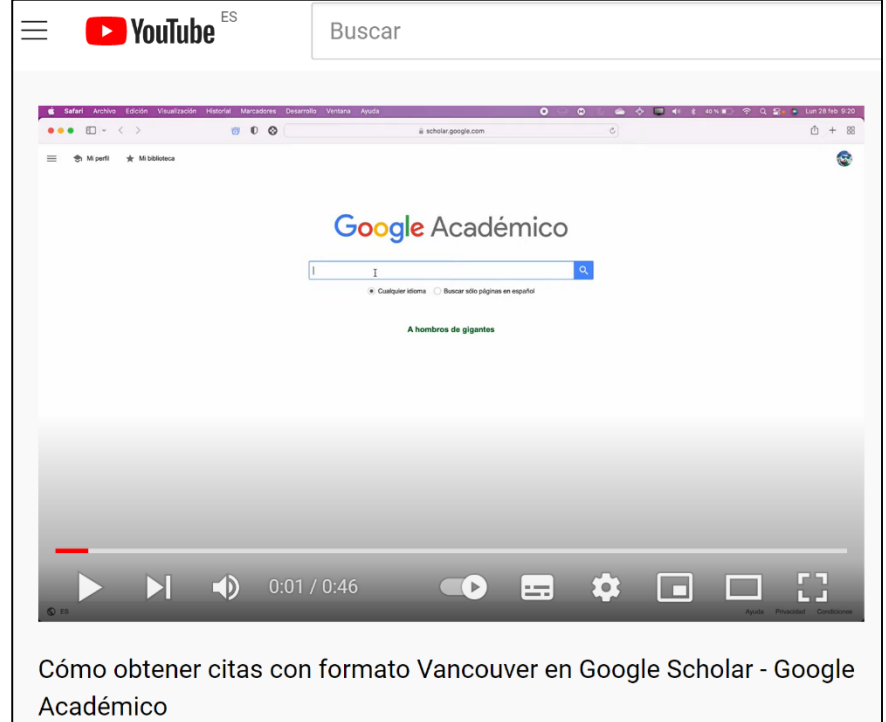

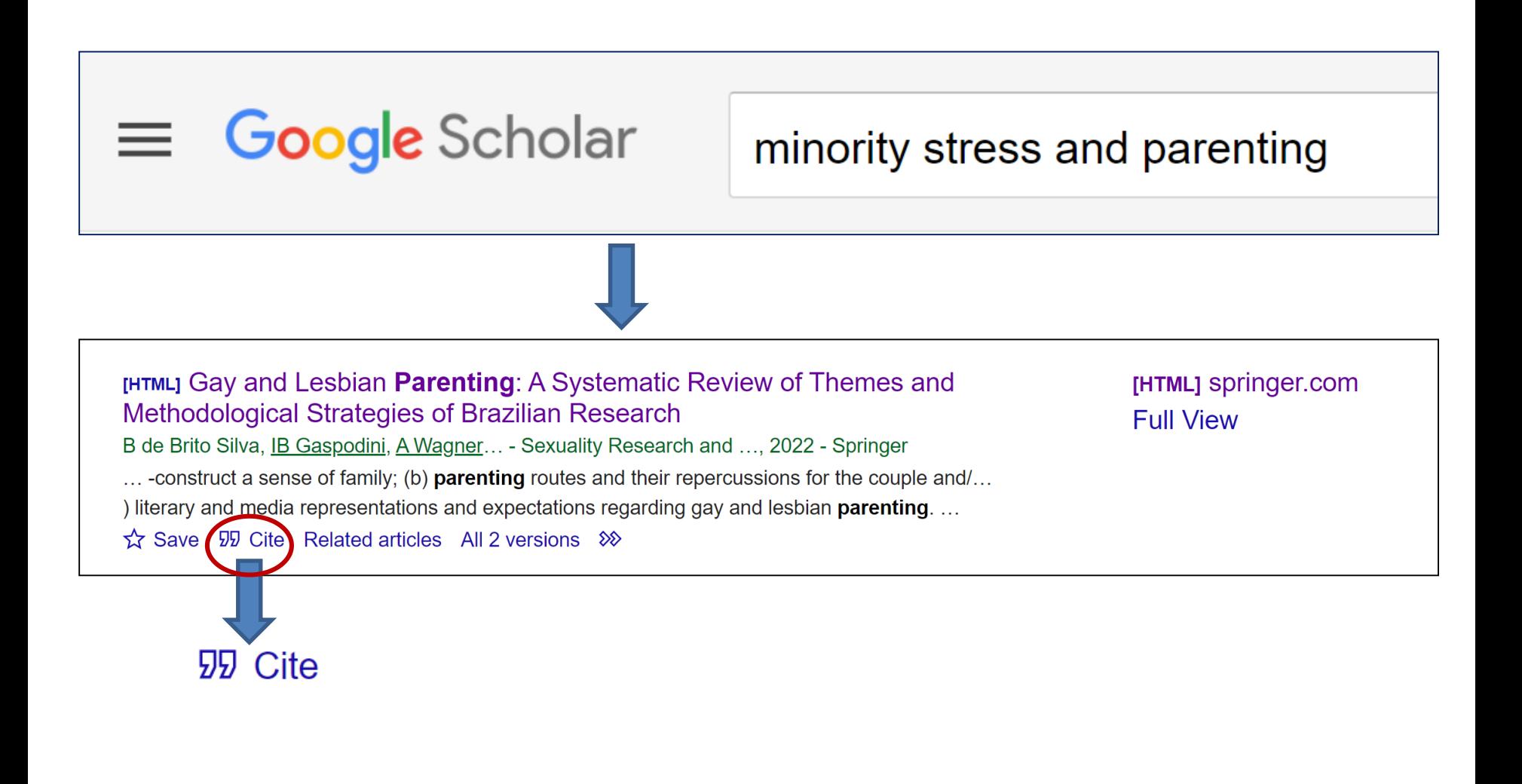

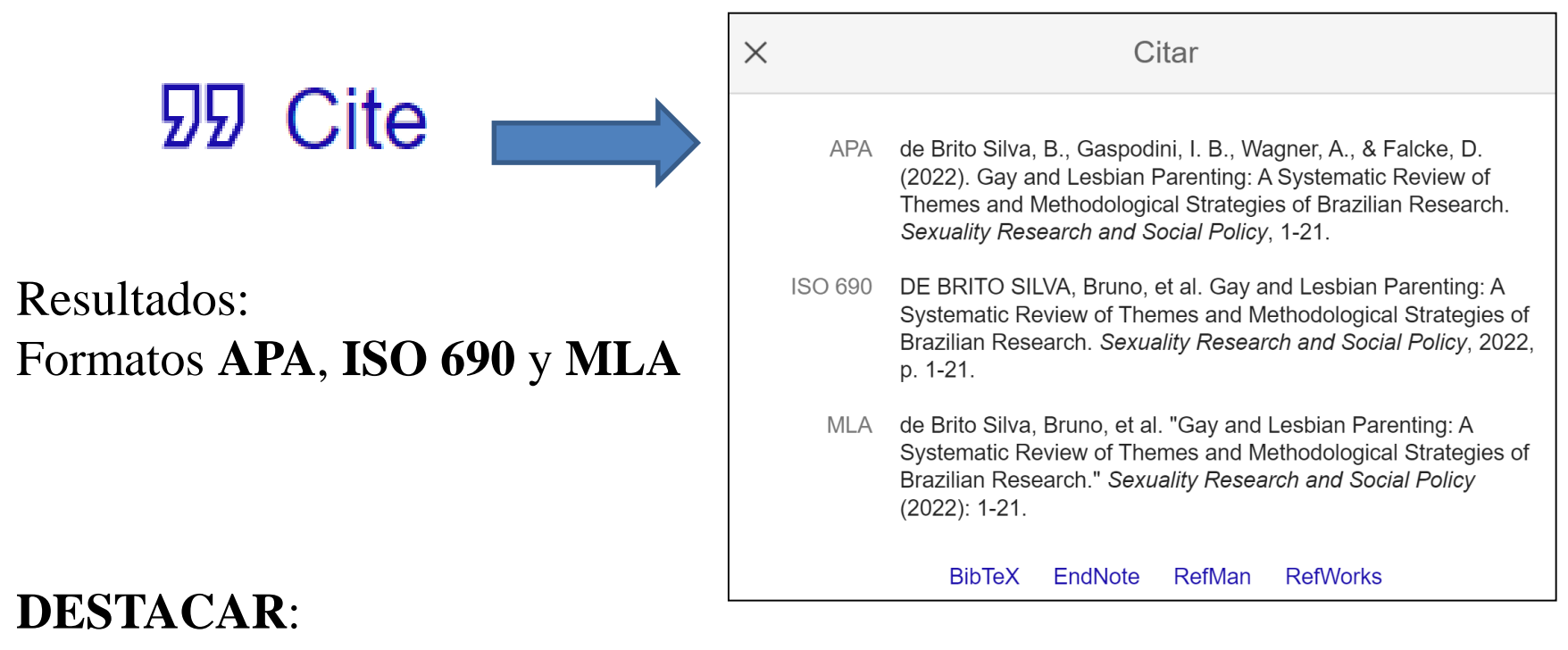

En el formato APA el Google Scholar no redacta el doi

#### **OTRO EJEMPLO**

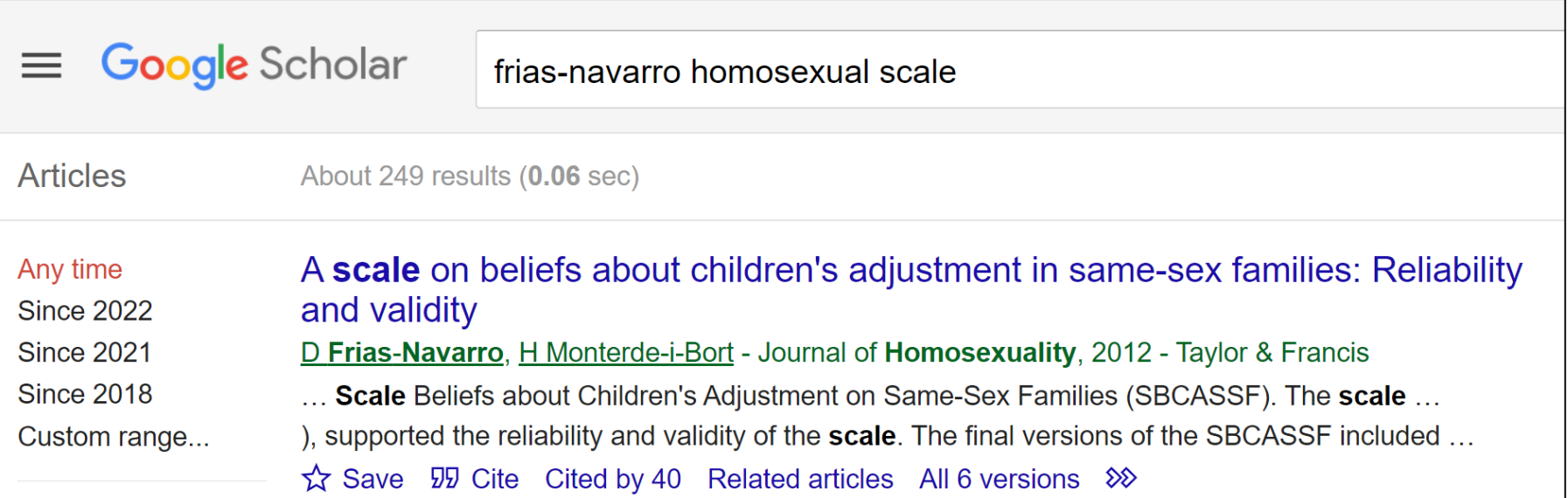

## **99 Cite**

**OTRO EJEMPLO** https://scholar.google.com/scholar?q=friasnavarro+homosexual+scale&hl=**es**&as\_sdt=0,5#d=gs\_cit&u=%2Fscholar%3Fq%3Di nfo%3Adqidsm0K7VIJ%3Ascholar.google.com%2F%26output%3Dcite%26scirp%3D 0%26hl%3Des 99 Cite

Resultados: Formatos **APA**, **ISO 690** y **MLA**

#### **DESTACAR**:

En el formato APA el Google Scholar no redacta el doi

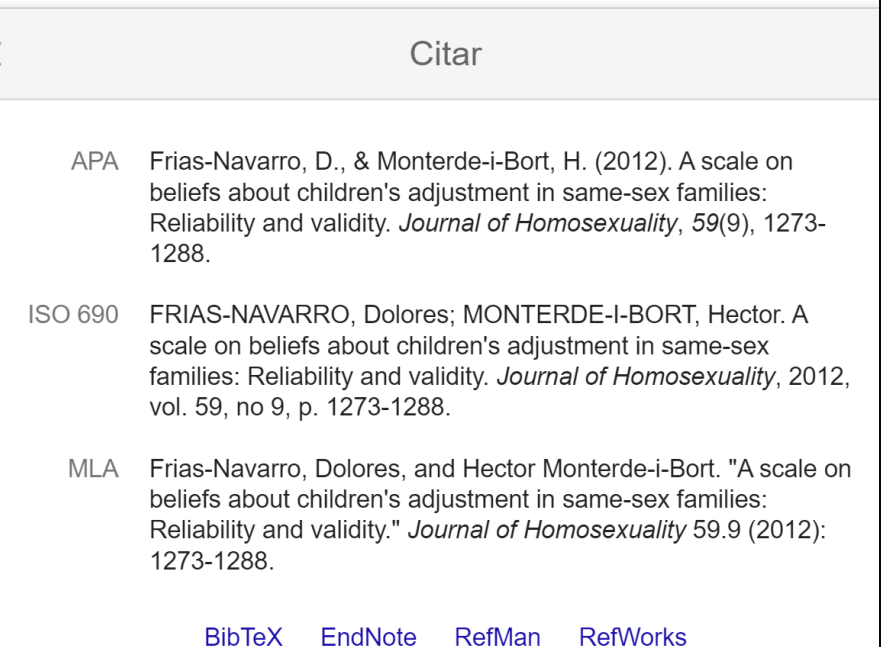

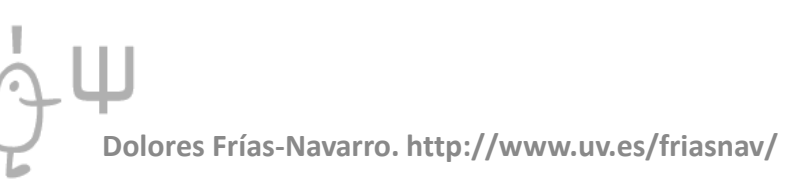

#### **PERO FALTAN OTROS ESTILOS DE CITACIÓN O FORMATOS DE REFERENCIAS COMO EL ESTILO VANCOUVER ¿Qué se puede hacer?**

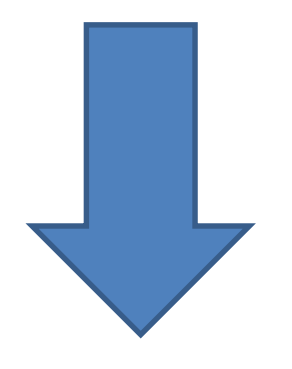

#### **TAREA**:

Convertir la página Web de 'Google Scholar' al idioma inglés y entonces al pedirle 'Citar' ('**Cite**') ya incluirá **más formatos** de referencias y otros que había en el idioma español no los detallará ahora.

https://scholar.google.com/scholar?q=friasnavarro+homosexual+scale&hl=e**n**&as\_sdt=0,5#d=gs\_cit&u=%2Fscholar%3Fq%3Di nfo%3Adqidsm0K7VIJ%3Ascholar.google.com  $\times$  26 output cite

0%26hl%3Den

99 Cite

Resultados: Formatos **MLA**, **APA**, **Chicago**, **Harvard** y **Vancouver**

#### **DESTACAR**:

En el formato APA no redacta el doi.

**Redacción del doi añadir siempre delante:<http://dx.doi.org/>...**

MLA Frias-Navarro, Dolores, and Hector Monterde-i-Bort, "A scale on beliefs about children's adjustment in same-sex families: Reliability and validity." Journal of Homosexuality 59.9 (2012): 1273-1288. APA Frias-Navarro, D., & Monterde-i-Bort, H. (2012). A scale on beliefs about children's adjustment in same-sex families: Reliability and validity. Journal of Homosexuality, 59(9), 1273-1288. Frias-Navarro, Dolores, and Hector Monterde-i-Bort, "A scale Chicago on beliefs about children's adjustment in same-sex families: Reliability and validity." Journal of Homosexuality 59, no. 9 (2012): 1273-1288. Harvard Frias-Navarro, D. and Monterde-i-Bort, H., 2012. A scale on beliefs about children's adjustment in same-sex families: Reliability and validity. Journal of Homosexuality, 59(9), pp.1273-1288. Frias-Navarro D, Monterde-i-Bort H. A scale on beliefs about Vancouver children's adjustment in same-sex families: Reliability and validity. Journal of Homosexuality. 2012 Oct 1;59(9):1273-88. **BibTeX** EndNote **RefMan RefWorks** 

#### **INGLÉS**

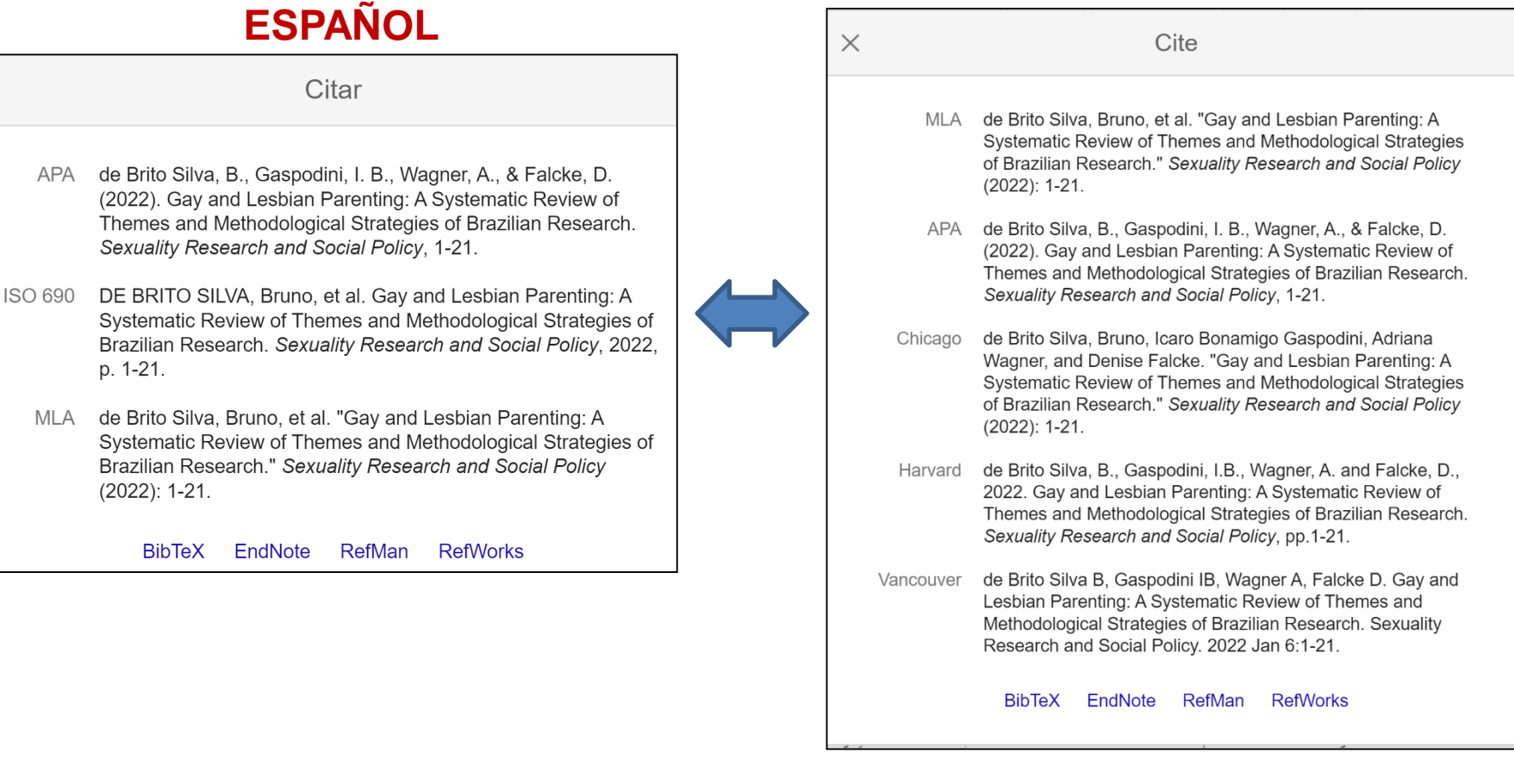

**Dolores Frías-Navarro. http://www.uv.es/friasnav/**

 $\times$ 

#### **BUSCAR EL DOI**

-El DOI (*Digital Object Identifier*) es un dígito de control que identifica unívocamente "objetos digitales". Es como el DNI de ese objeto digital, solo hay uno y es propio de ese objeto.

-Además, es un vínculo persistente y estable para su localización, aunque cambie su URL o dirección web.

-En el ámbito académico se utiliza para identificar artículos, capítulos de libros, actas y comunicaciones de congresos ...

-Ir a la revista donde se ha publicado y allí se encuentran todos los datos del trabajo, incluido el DOI.

-Muchos artículos 'en prensa' ya tienen su DOI cuando se publican en la plataforma electrónica de la revista. Gracias a ello se pueden referenciar de una forma más apropiada.

-Consultar la Web: **<https://dx.doi.org/>**

#### **QUÉ ESTRUCTURA TIENE EL 'DOI'**

-La estructura del DOI es un código alfanumérico formado por los elementos:

- 1. El directorio del DOI: **<http://dx.doi.org/>**
- 2. Un prefijo que identifica a la editorial.
- 3. Un sufijo que identifica de forma concreta al objeto digital. La estructura del sufijo es variable ya que depende de cada editorial.

**Ejemplos**: estos DOI corresponden a tres artículos que se han publicado en la misma revista:

-<https://doi.org/10.1017/SJP.2020.59>

-<https://doi.org/10.1017/SJP.2021.39>

[-https://doi.org/10.1017/sjp.2014.5](https://doi.org/10.1017/sjp.2014.5)

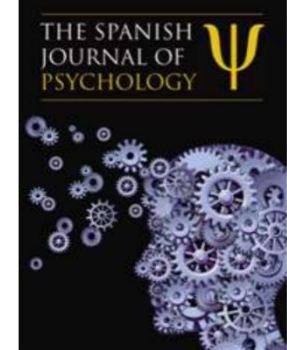

Editorial: Cambridge

<https://www.cambridge.org/core/journals/spanish-journal-of-psychology>

#### **SI TENGO LA INFORMACIÓN DEL ARTÍCULO PUEDO BUSCAR EL DOI**

-Consultar la Web: **<https://www.crossref.org/>**

#### **<https://www.crossref.org/guestquery/>**

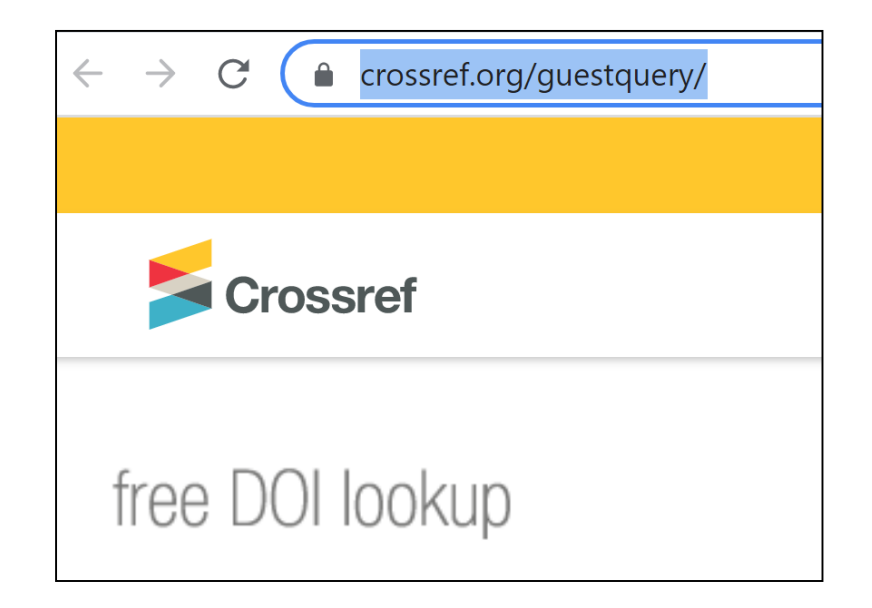
# -Consultar la Web: **<https://www.crossref.org/guestquery/>**

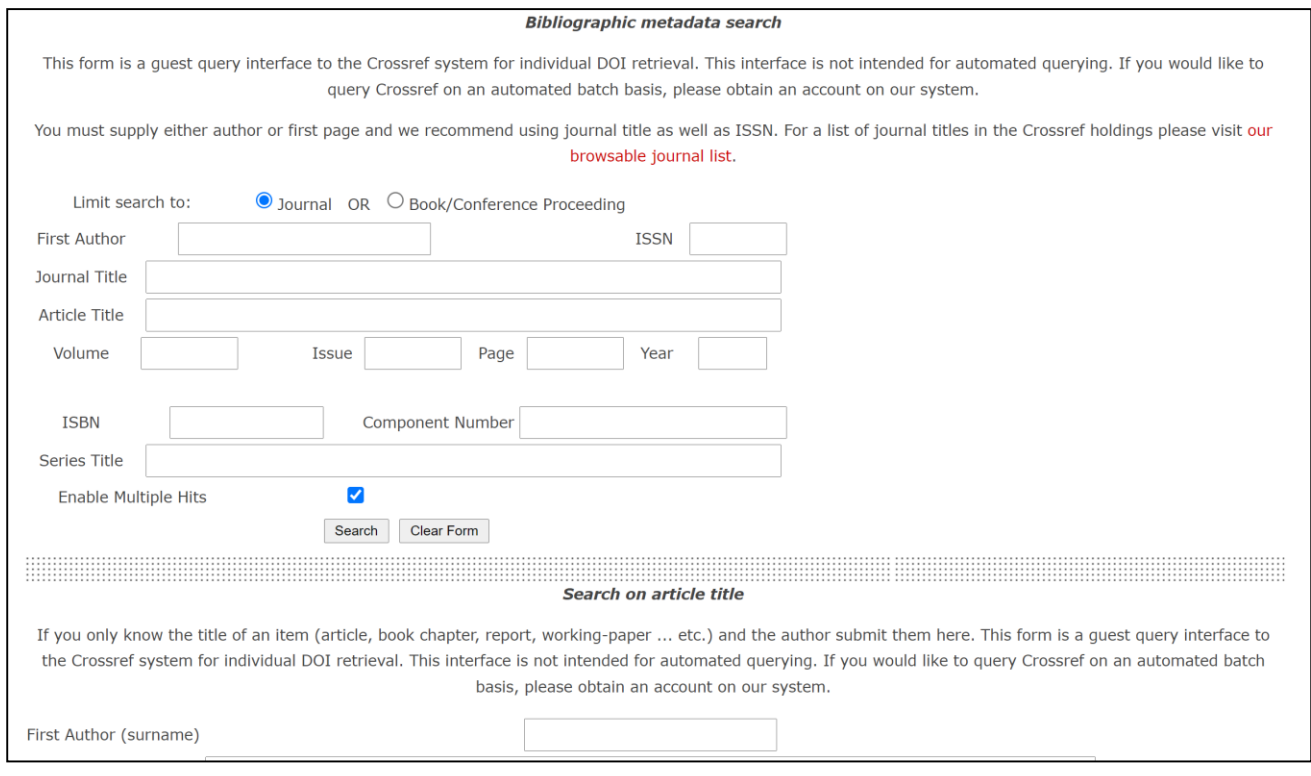

-También se puede buscar al mismo tiempo los DOI de un amplio número de objetos digitales utilizando un formulario:

**Simple text query form <https://doi.crossref.org/simpleTextQuery>**

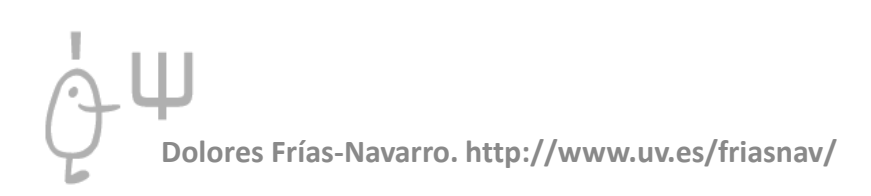

#### **Simple text query form**

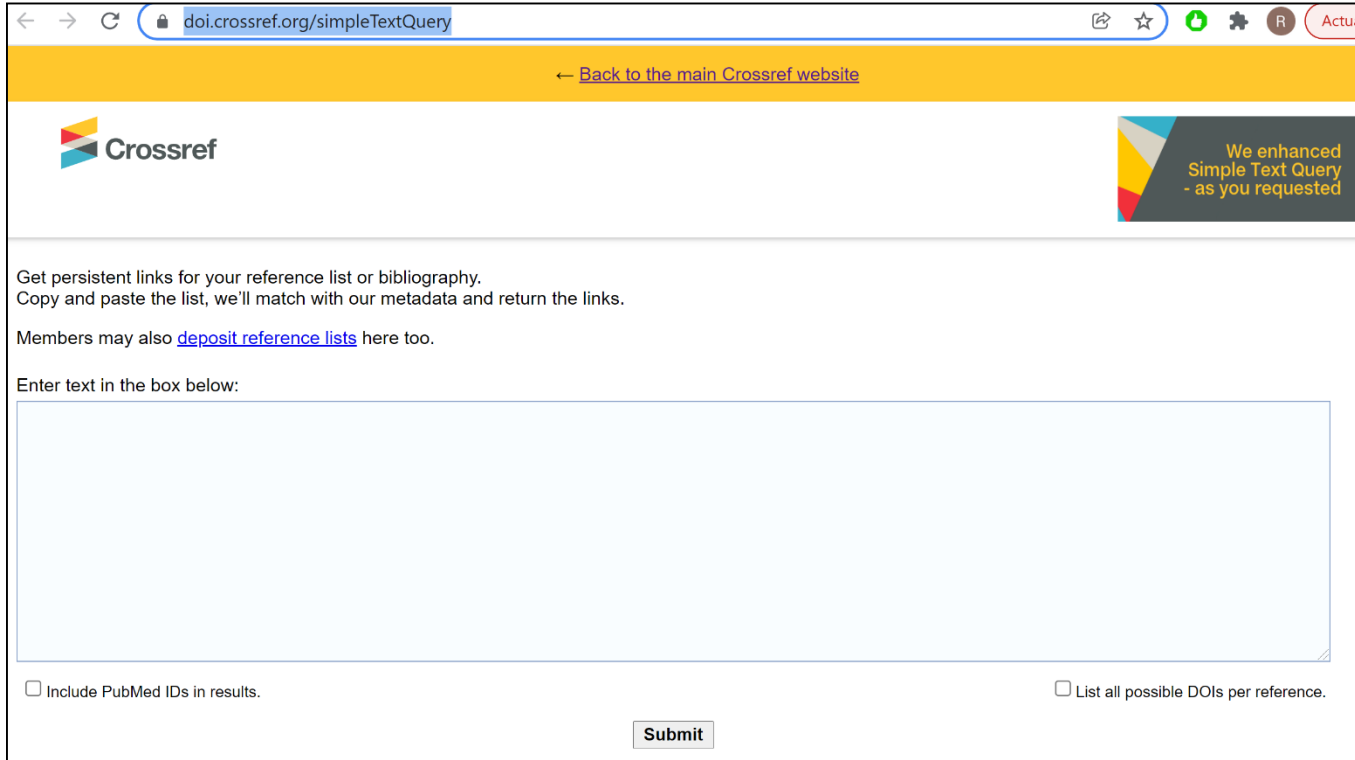

#### **Simple text query form Un ejemplo:**

1. Boucher RC (2004) New concepts of the pathogenesis of cystic fibrosis lung disease. Eur Resp J 23: 146–158.

2. Knowles MR, Boucher RC (2002) Mucus clearance as a primary innate defense mechanism for mammalian airways. J Clin Investig 109: 571–577.

3. Antunes MB, Cohen NA (2007) Mucociliary clearance - a critical upper airway host defense mechanism and methods of assessment. Curr Opin Allergy Clin Immunol 7:  $5-10$ .

4. Riordan Januari 1944, Roman Januari 1944, Roman Januari 1944, Roman Januari 1945, Roman Januari 1945, Roman<br>1989, Roman Januari 1949

Enter text in the box below:<br>
RC (2004) New concepts of the pathogenesis of cystic fibrosis lung disease. Eur Resp J 23: 146–158.

MR, Boucher RC (2002) Mucus <u>clearance</u> as a <u>primary innate defense mechanism for mammalian airways</u>. J Clin <u>Investig</u> 109: 571–577.<br>MB, Cohen NA (2007) <u>Mucociliary clearance</u> - a <u>critical upper airway</u> host <u>defense m</u>

**Submit** 

#### **Simple text query form Un ejemplo. RESULTADOS CON LOS DOI:**

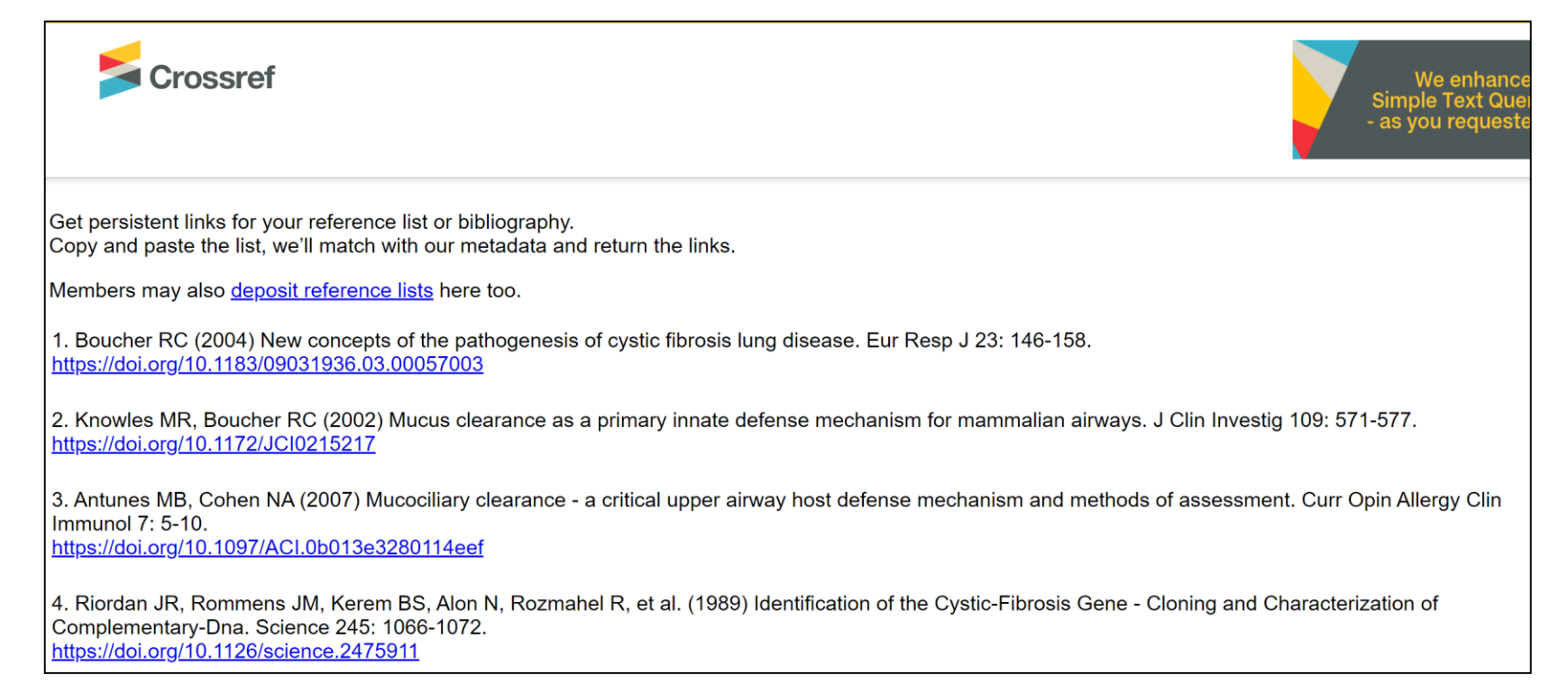

# **SI TENGO EL DOI PUEDO BUSCAR EL ARTÍCULO**

#### -Consultar la Web: **<https://dx.doi.org/>**

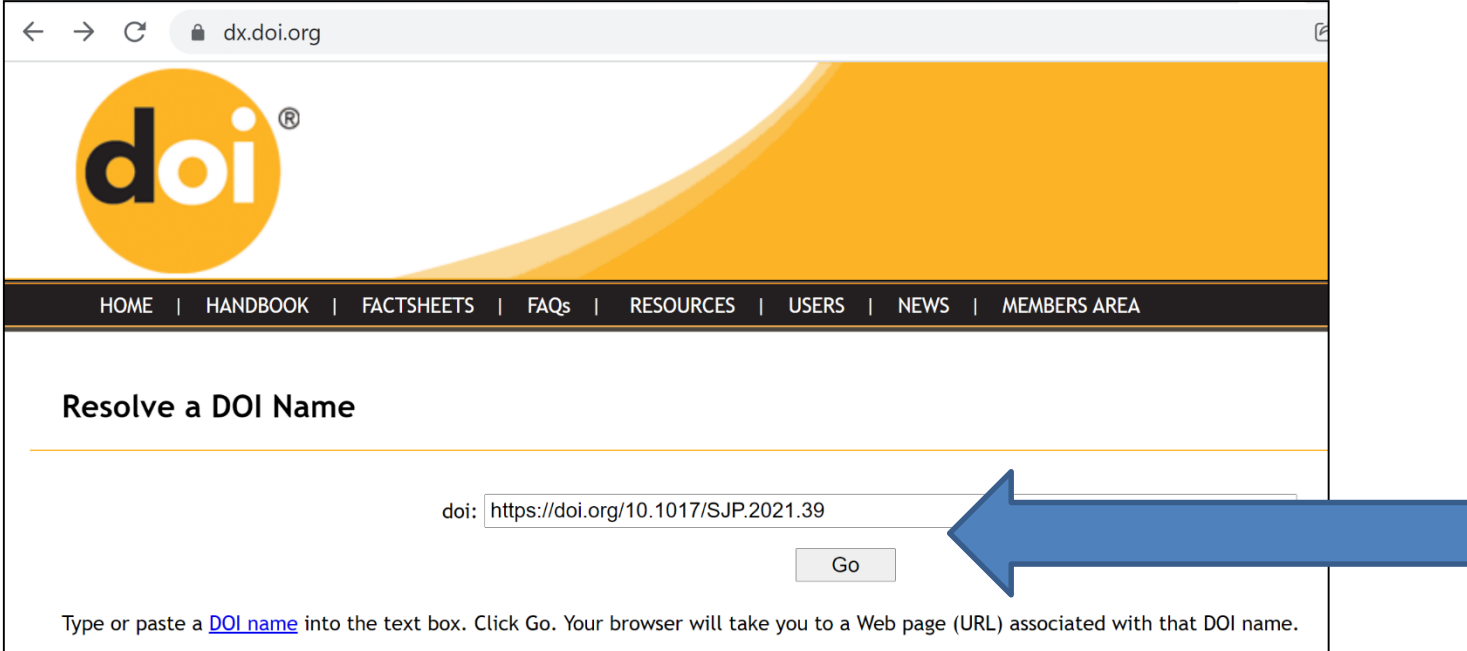

# **SI TENGO EL DOI PUEDO BUSCAR EL ARTÍCULO RESULTADO DE LA BÚSQUEDA:**

# -Consultar la Web: **<https://dx.doi.org/>**

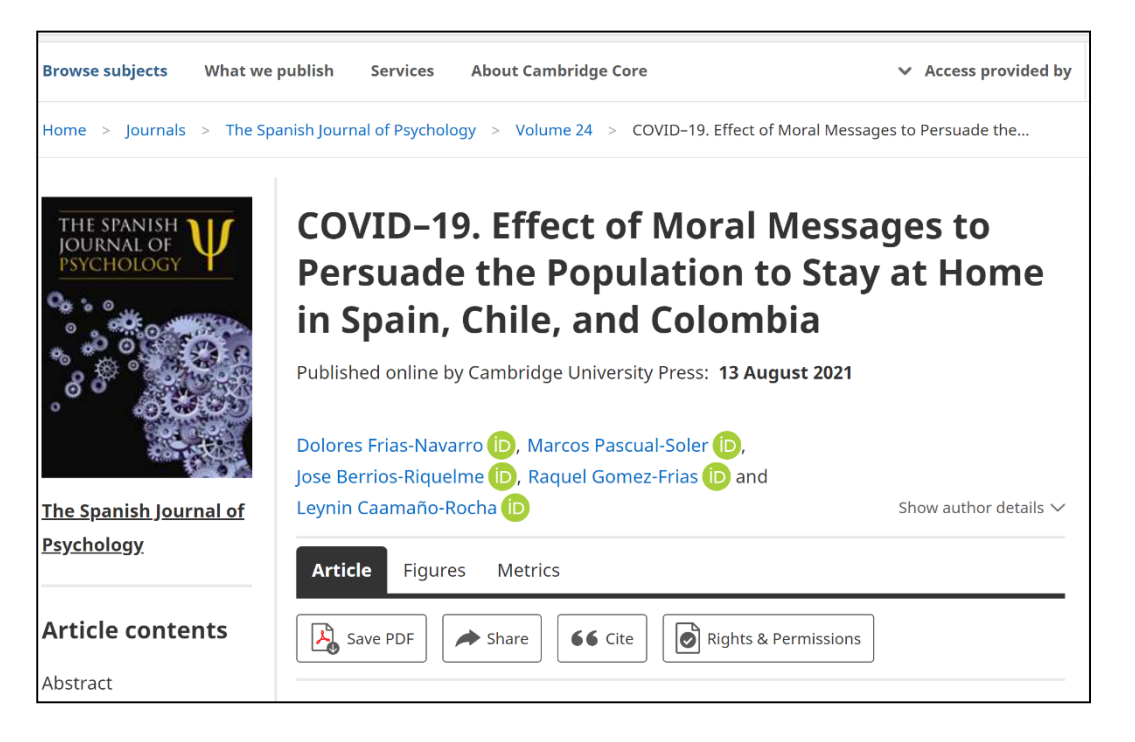

### **GENERADORES DE REFERENCIAS**

# **-APA y VANCOUVER:**

# <https://referenciasbibliograficas.com/>

<https://referenciasbibliograficas.com/generador-citas-apa-vancouver/>

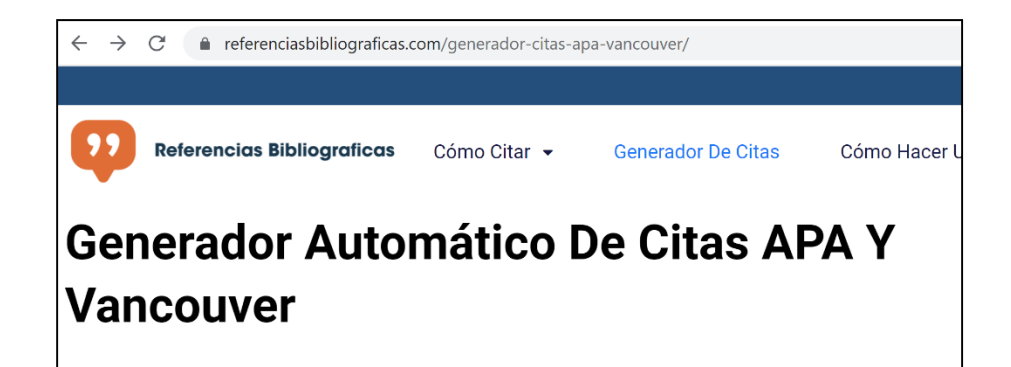

#### **DESTACAR**:

En el formato APA siempre redactar al final de la referencia el doi del trabajo con el formato http

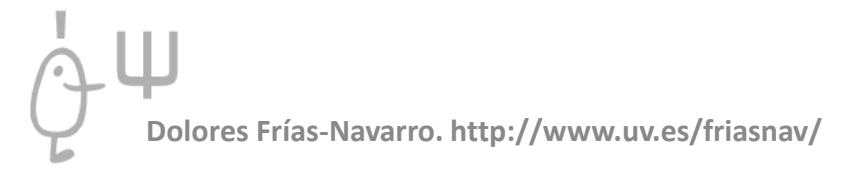

# **MÁS INFORMACIÓN SOBRE LOS ESTILOS DE CITACIÓN**

**-ESTILO APA:**

**[https://uah-es.libguides.com/citar\\_elaborar\\_bibliografia/apa](https://uah-es.libguides.com/citar_elaborar_bibliografia/apa)**

**-ESTILO VANCOUVER:**

**[https://uah-es.libguides.com/citar\\_elaborar\\_bibliografia/vancouver](https://uah-es.libguides.com/citar_elaborar_bibliografia/vancouver)**

**-ESTILO ISO 690:**

**[https://uah-es.libguides.com/citar\\_elaborar\\_bibliografia/iso](https://uah-es.libguides.com/citar_elaborar_bibliografia/iso)**

# **MÁS INFORMACIÓN SOBRE LOS ESTILOS DE CITACIÓN**

**-ESTILO CHICAGO:**

**[https://uah-es.libguides.com/citar\\_elaborar\\_bibliografia/chicago](https://uah-es.libguides.com/citar_elaborar_bibliografia/chicago) -ESTILO HARVARD:**

**[https://uah-es.libguides.com/citar\\_elaborar\\_bibliografia/harvard](https://uah-es.libguides.com/citar_elaborar_bibliografia/harvard)**

**-CITAR LEGISLACIÓN Y JURISPRUDENCIA:**

**[https://uah-es.libguides.com/citar\\_elaborar\\_bibliografia/legislacion\\_jurisprudencia](https://uah-es.libguides.com/citar_elaborar_bibliografia/legislacion_jurisprudencia)**

**-CITAR LEGISLACIÓN:**

**[https://uah-es.libguides.com/citar\\_elaborar\\_bibliografia/legislacion](https://uah-es.libguides.com/citar_elaborar_bibliografia/legislacion)**

**-CITAR JURISPRUDENCIA:**

**[https://uah-es.libguides.com/citar\\_elaborar\\_bibliografia/jurisprudencia](https://uah-es.libguides.com/citar_elaborar_bibliografia/jurisprudencia)**

# **MÁS INFORMACIÓN SOBRE LOS ESTILOS DE CITACIÓN**

**-TEXTOS LEGALES:**

#### **<https://www.legalbluebook.com/>**

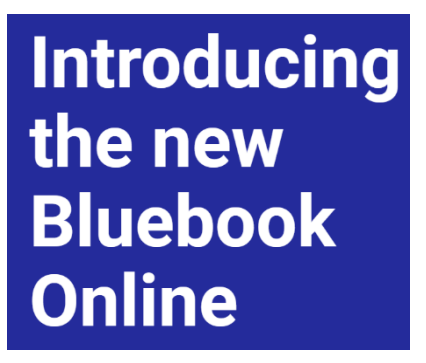

**Tweet**  $\leftarrow$ 

**APA Style**  $\infty$ **APA**<br>STYLE @APA Style

#### En respuesta a @ElviraDuranRoja

We follow Bluebook style for legal references. Chapter 11 in the Publication Manual includes legal reference examples, and for legal documents not included there, we recommend following the guidelines of Bluebook style (legalbluebook.com).

 $\sim$   $\sim$ 

Traducido del inglés al Google

Seguimos el estilo Bluebook para referencias legales. El Capítulo 11 del Manual de publicación incluye ejemplos de referencias legales y, para los documentos legales que no se incluyen allí, recomendamos seguir las pautas del estilo Bluebook (legalbluebook.com).

#### LIBRO

#### Publication manual of the American Psychological Association : the official guide to APA style.

American Psychological Association | cop. 2020

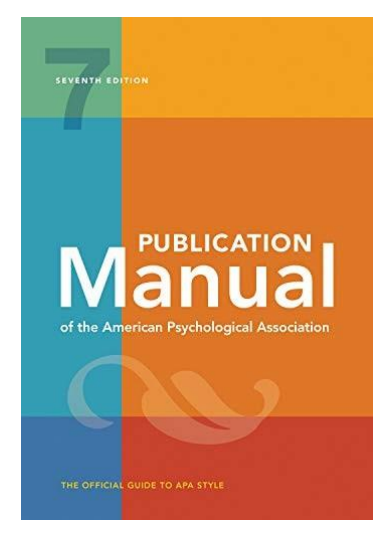

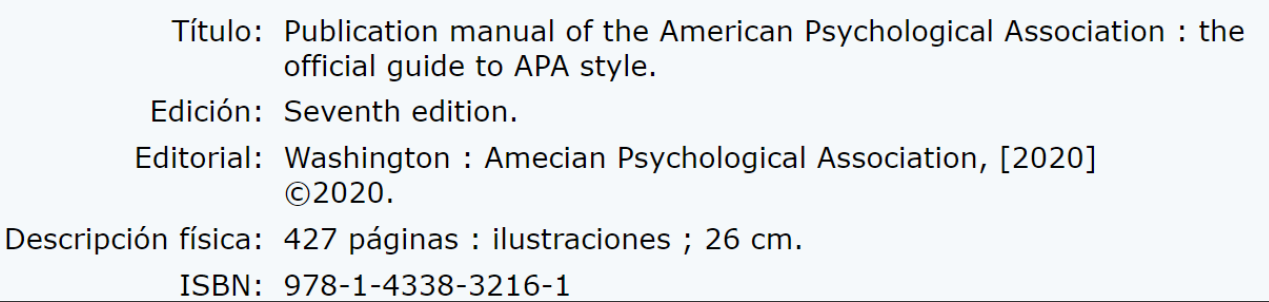

**- [https://www2.javerianacali.edu.co/sites/ujc/files/manual\\_de\\_normas\\_apa\\_7a\\_completo.pdf](https://www2.javerianacali.edu.co/sites/ujc/files/manual_de_normas_apa_7a_completo.pdf)**

CentrodeEscritura  $J$ averiano

# **Normas APA** Séptima edición

#### **37 PÁGINAS**

Pontificia Universidad Javeriana **Seccional Cali** Julio de 2020

#### **- <https://www.revistacomunicar.com/pdf/documentos/2020-apa7-comunicar-es.pdf>**

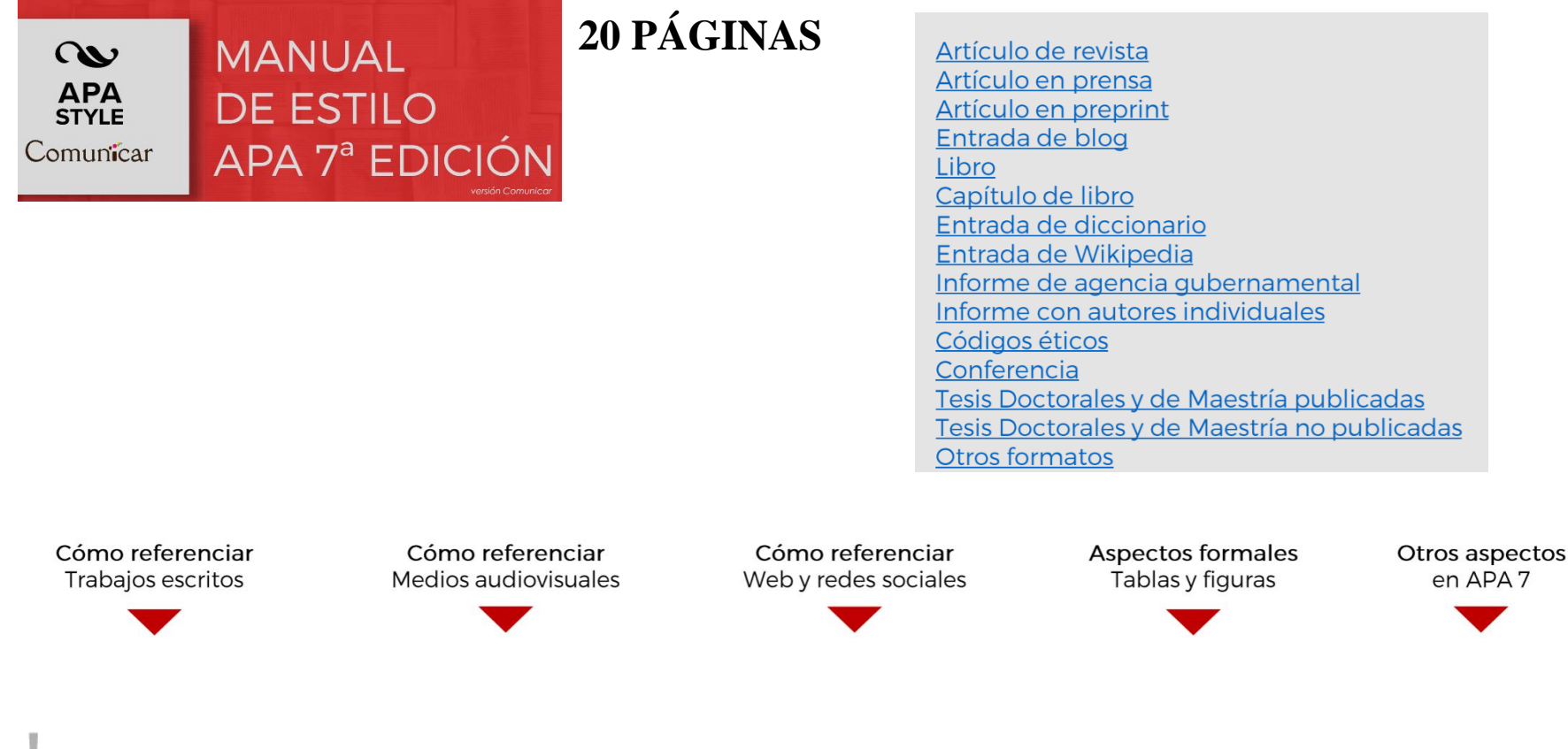

**[https://web.unican.es/buc/Documents/Formacion/APA\\_7\\_edicion\\_resumen.pdf](https://web.unican.es/buc/Documents/Formacion/APA_7_edicion_resumen.pdf)**

**75 PÁGINAS**

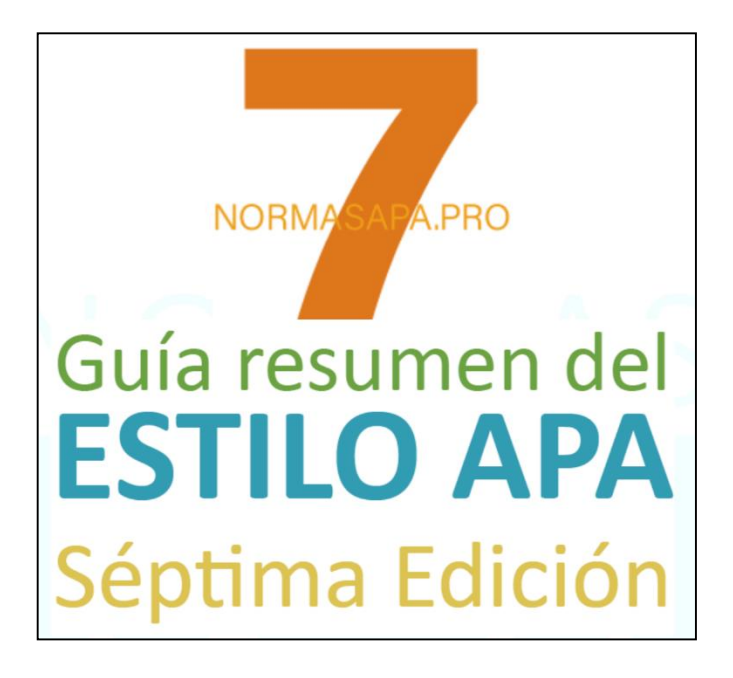

#### **- <https://normas-apa.org/>**

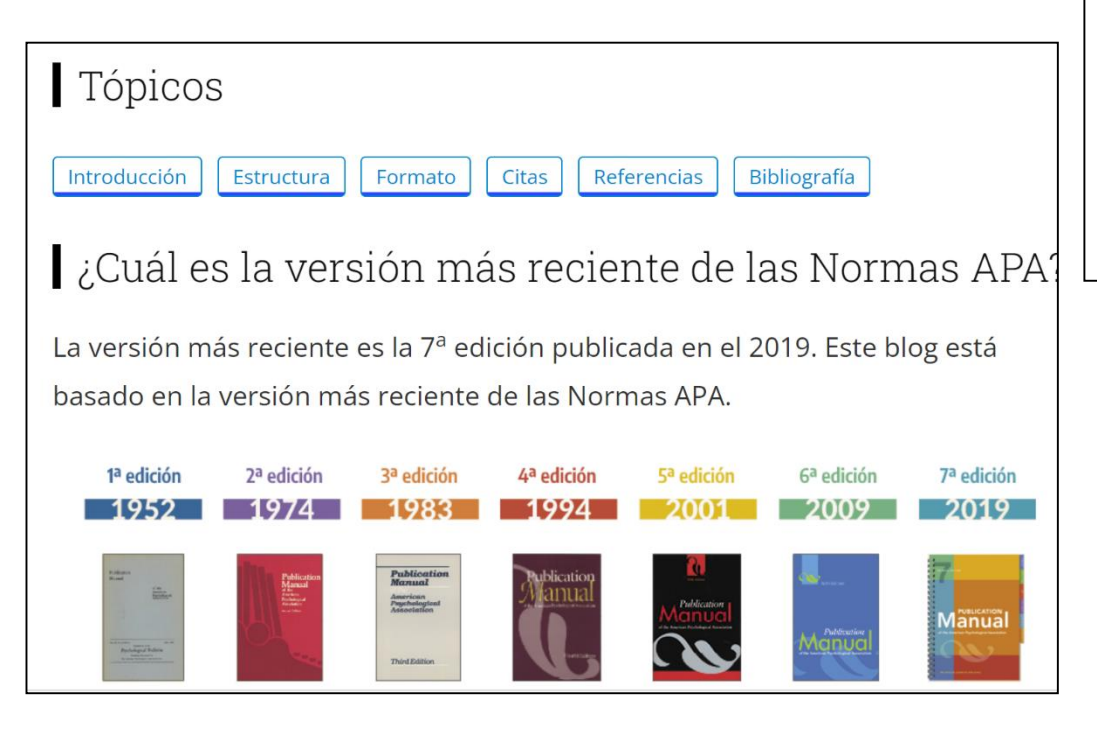

#### Normas APA - 7ma (séptima) edición

Por Carlos Sanchez Publicado 08/02/2019 - Actualizado hace 2 semanas

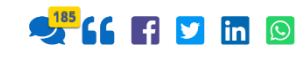

En esta plataforma encontrarás todo el material necesario para que puedas publicar tu trabajo académico bajo las Normas APA más actualizadas. Utiliza el índice abajo para guiarte y solucionar todas tus dudas.

**<https://web.unican.es/buc/recursos/guias-y-tutoriales/guia?g=28>**

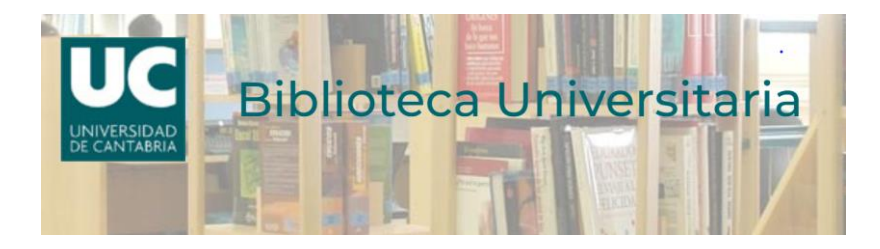

# Cómo citar bibliografía en estilo APA (7ª ed.)

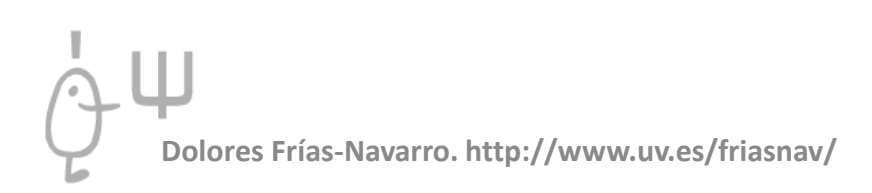

**- <https://www.psyciencia.com/12-cambios-normas-apa-7-edicion/>**

# Normas APA 7.ª edición: 12 cambios que debes conocer

1 - La ubicación geográfica de la editorial ya no es necesaria:

2 - Ya no es necesario agregar "recuperado de" de los sitios webs, a menos que se necesite una fecha de recuperación:

3 - Los libros electrónicos ya no requieren que se enumere el tipo de libro electrónico (por ejemplo, PDF, Kindle, etc.)

4 - Los DOI de revistas ahora se muestran como una URL de doi.org en lugar de con el prefijo "DOI:".

5 - Ahora se pueden incluir hasta 20 autores en una cita de la lista de referencias antes de tener que omitir a otros con puntos suspensivos. Anteriormente, solo se mostraban seis antes de omitir el resto con puntos suspensivos.

**- <https://www.psyciencia.com/12-cambios-normas-apa-7-edicion/>**

# Normas APA 7.ª edición: 12 cambios que debes conocer

6 - En cuanto a las citas en el texto, cualquier referencia con más de tres autores ahora se puede acortar al primer autor y et al. Anteriormente, solo las referencias con seis o más se acortaban de esta manera.

7 – Se están agregando pautas y ejemplos de citas para nuevas fuentes de información que han surgido o crecido en popularidad desde la sexta edición, como mensajes y videos de redes sociales y otros medios electrónicos.

8 – En lugar de usar adjetivos como sustantivos (sustantivados) para etiquetar grupos de personas, se prefieren frases descriptivas.

### **MÁS INFORMACIÓN SOBRE EL ESTILO APA EN LA UNIVERSIDAD DE VALENCIA**

#### **Diversos tutoriales interesantes. Se incluye un tutorial del formato APA:**

**https://www.uv.es/uvweb/servei-biblioteques-documentacio/ca/biblioteca[psicologia-esport-joan-lluis-vives-/materials-suport/tutorials-1285950157965.html](https://www.uv.es/uvweb/servei-biblioteques-documentacio/ca/biblioteca-psicologia-esport-joan-lluis-vives-/materials-suport/tutorials-1285950157965.html)**

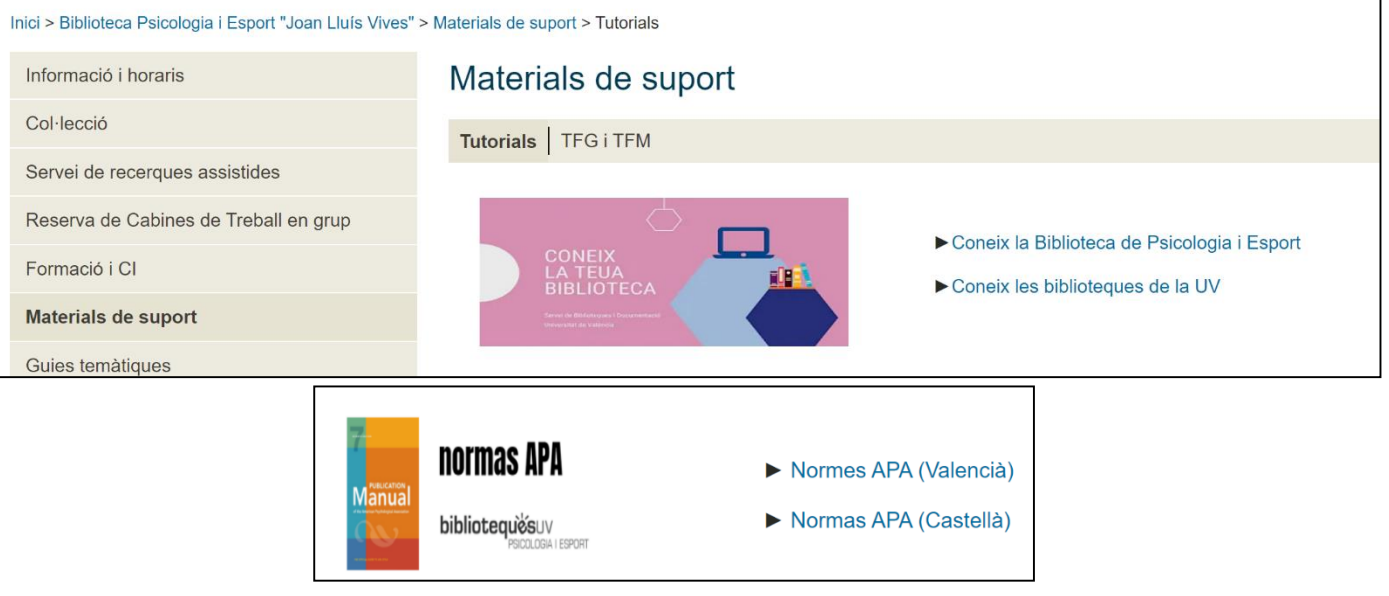

### **MÁS INFORMACIÓN SOBRE LA REDACCIÓN Y EL ESTILO APA EN LA UNIVERSIDAD DE VALENCIA**

#### **Información variada:**

- **\* [https://www.uv.es/humainfo/ci2basic/tema4\\_val/bibliografia.html](https://www.uv.es/humainfo/ci2basic/tema4_val/bibliografia.html)**
- **\*<https://www.uv.es/macas/>**
- **\*<https://uv-es.libguides.com/c.php?g=678099&p=5005792> Aquí:**
- · Fernández Hernández, A. (2020). Claves para la correcta elaboración, dirección y gestión de un TFG : guía práctica para el alumno, el tutor y el coordinador de la asignatura. Publicacions de la Universitat Jaume I
- · Espejo, B.; Checa, I. y Francés, J. (2020). Guía accesible de recursos útiles para realizar el Trabajo de Fin de Grado y el Trabajo de Fin de Máster, Universitat de València.
- · Bibliografia en Trobes sobre redacció de treballs i escriptura acadèmica.
- 200 libros GRATIS sobre Metodología de la investigación (Universo Abierto, blog de la Biblioteca de Traducción y Documentación de la Universidad de Salamanca)

<http://repositori.uji.es/xmlui/handle/10234/189579>

<https://roderic.uv.es/handle/10550/76367>

[https://www.uv.es/bibsoc/Formacion%20CI%20materi](https://www.uv.es/bibsoc/Formacion CI materiales/Bibliografia-Trobes-trabajos-academicos) ales/Bibliografia-Trobes-trabajos-academicos

[https://universoabierto.org/2020/06/03/200-libros-gratis](https://universoabierto.org/2020/06/03/200-libros-gratis-sobre-metodologia-de-la-investigacion/)sobre-metodologia-de-la-investigacion/

# **MÁS INFORMACIÓN SOBRE EL ESTILO APA EN LA UNIVERSIDAD DE VALENCIA**

### **[https://www.uv.es/innopfg/estilo\\_apa.html](https://www.uv.es/innopfg/estilo_apa.html)**

Metodologías de investigación y comunicación académica

Metodologías de investigación y comunicación académica se encuentra bajo una Licencia Creative Commons Atribución-NoComercial-CompartirIqual 3.0 Unported. Copyright © 2017 - Universitat de València - Estudi General (UVEG).

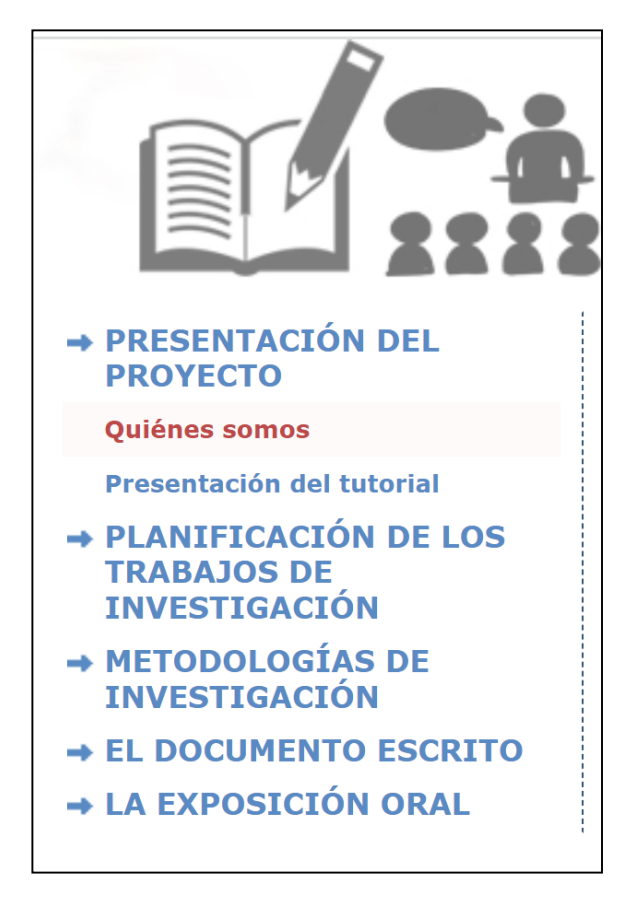

# **MÁS INFORMACIÓN SOBRE EL ESTILO APA EN LA UNIVERSIDAD DE VALENCIA**

#### **<https://investsbd.blogs.uv.es/treball-cientific/estils-de-citacio/>**

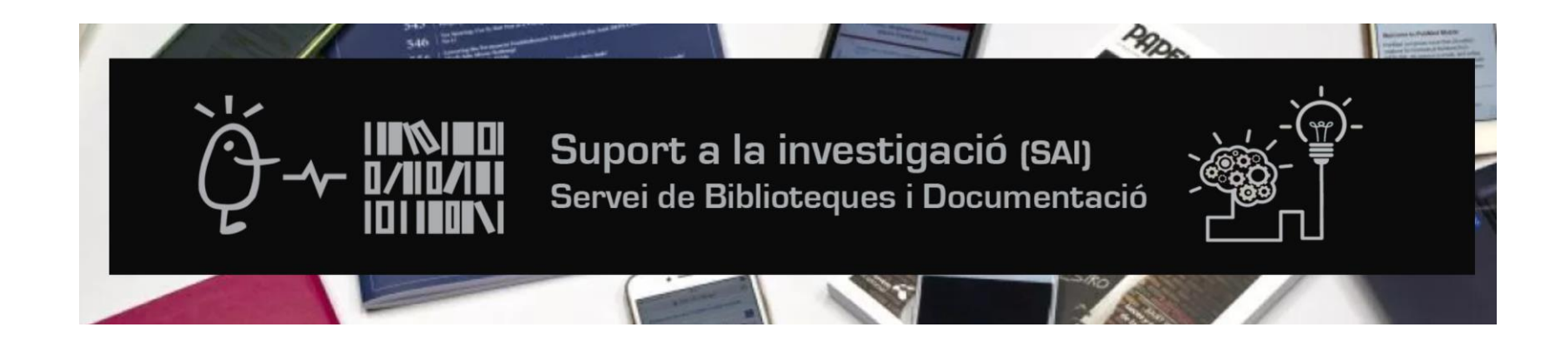

# **MÁS INFORMACIÓN REDACCIÓN DE TEXTOS CIENTÍFICOS**

**- [https://www.ucentral.edu.co/sites/default/files/inline-files/manual-de-estilo\\_2.pdf](https://www.ucentral.edu.co/sites/default/files/inline-files/manual-de-estilo_2.pdf) 139 PÁGINAS**

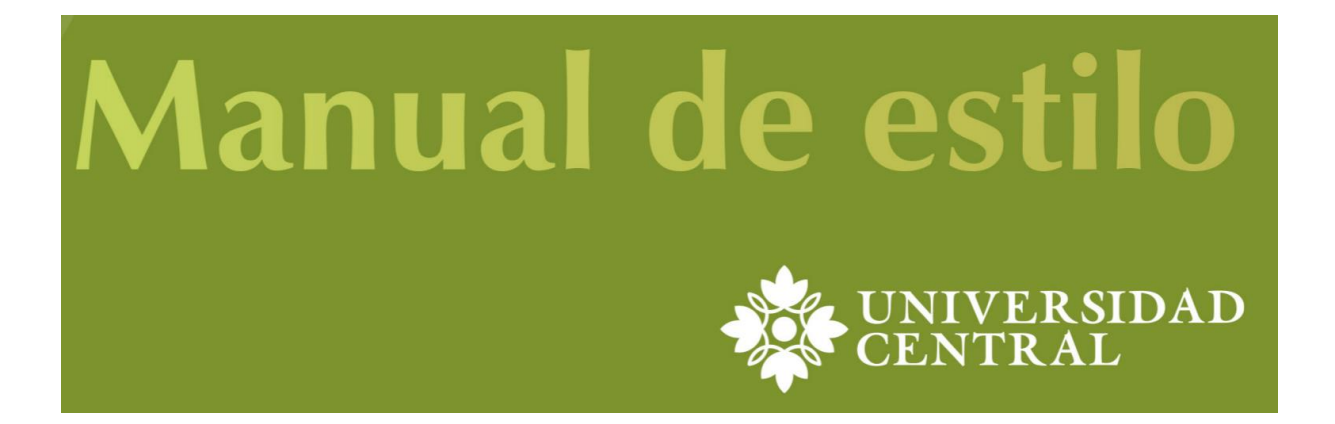

#### **Para seguir aprendiendo…**

#### **Información sobre buenas prácticas en la redacción de los manuscritos científicos**

•Adib, S., & Nimehchisalem, V. (2021). Reasons for manuscript rejection at internal and Peer-review stages. International Journal of Education & Literacy Studies, 9, 1-8 <http://dx.doi.org/10.7575/aiac.ijels.v.9n.3p.2>

•Bordage G. (2001). Reasons reviewers reject and accept manuscripts: the strengths and weaknesses in medical education reports. *Academic Medicine*, *76*, 889-896. https://doi.org/[10.1097/00001888-200109000-00010](https://doi.org/10.1097/00001888-200109000-00010)

•Dhammi, I. K., & Haq, R. U. (2018). How to write systematic review or Metaanalysis. Editorial. Indian Journal of Orthopaedics, 52, 575-577. https://doi.org[/10.4103/ortho.IJOrtho\\_557\\_18](https://dx.doi.org/10.4103%2Fortho.IJOrtho_557_18) •Force, E., & Andre, L. (2011). Claves para la elaboración de un artículo científico. *Nursing*, 29, 60-66. [https://doi.org/10.1016/S0212-5382\(11\)70322-3](https://doi.org/10.1016/S0212-5382(11)70322-3)

•Frías-Navarro, D. (2021a). Recomendaciones para elaborar el informe de investigación. Título, resumen, palabras clave e [introducción](https://www.uv.es/~friasnav/materialApoyoIntroduccion.pdf). Universidad de Valencia. España. Doi:10.17605/OSF.IO/DFP94. Proyecto: Research design, analysis and writing of results. <https://osf.io/dfp94/>

•Frías-Navarro, D. (2021b). Recomendaciones para elaborar el informe de investigación. [Discusión.](https://www.uv.es/~friasnav/version2_Frias-Navarro_Recomedaciones_Discusion2021.pdf) Universidad de Valencia. España. Doi:10.17605/OSF.IO/DFP94. Proyecto: Research design, analysis and writing of results. <https://osf.io/dfp94/>

•Frías-Navarro, D. y Pascual-Soler, M. (Eds.) (2022a). Diseño de la investigación, análisis y redacción de los resultados. Valencia: Palmero [Ediciones.](http://copiasyrevelados.com/)

•Frías-Navarro, D. (2022b). Esquemas. Recomendaciones para elaborar el informe de investigación: lectura y valoración crítica. Universidad de Valencia. España. DOI:10.17605/OSF.IO/87C5V Consultado en: <https://osf.io/87c5v/> Mas actualizado en: [esquemas.](https://www.uv.es/~friasnav/Recomendaciones_ElaborarInforme2022.pdf)

•García-Peñalvo, F. J. & Conde-González, M. Á. (2018). *Buenas prácticas para visibilizar la producción científica*. Plan de Formación del Profesorado de la Universidad de León. Salamanca, España: Grupo GRIAL. Disponible en: https://goo.gl/LiZXq8. doi:10.5281/zenodo.1302364

•García-Peñalvo, F. J. (2019). ¿Qué debo saber antes de escribir mi primer artículo científico? Visita de Investigador de Impacto Internacional. Universidad Nacional de San Agustín, Perú, 20 de junio de 2019. Salamanca, España: Grupo GRIAL. Disponible en https://bit.ly/2WPvzTs. doi:10.5281/zenodo.3250405

•Hess, D. R. (2004). How to write an effective discussion. *Respiratory Care*, *49*, 1238-1241.

•Iwaz, J. (2020). My article has just been rejected! *European Science Editing*, 46, 1-3. <https://doi.org/10.3897/ese.2020.e52497>

•Jauregui, J., Artino, A. R., Ilgen, J. S, Sullivan, G., & van Schaik, S. M. (2022). Publishing your scholarship: a survey of pearls from top reviewers. *Medical Education Online*, *27*, 1. <https://doi.org/10.1080/10872981.2021.2016561>

•Kallet, R. H. (2004). How to write the methods section of a research paper. *Respiratory Care*, *49*, 1229-1232.

•Meyer, H. S., Durning, S. J., Sklar, D. P., & Maggio, L. A. (2018). Making the first cut: an analysis of academic medicine editors' reasons for not sending manuscripts out for external peer review. *Academic Medicine*, *93*, 464-470. https://doi.org/10.1097/ACM.0000000000001860

•Peat, J., Elliott, E., Baur, L., & Keena, V. (2002). *Scientific writing: easy when you know how*. London: BMJ Books.

•Pierson, D. J. (2004). The top 10 reasons why manuscripts are not accepted for publication. *Respiratory Care*, *49*, 1246-1252.

•Sullivan, G. M. (2015). What to do when your paper is rejected. *Journal of Graduate Medical Education*, *7*, 1-3. https://doi.org[/10.4300/JGME-D-14-00686.1](https://dx.doi.org/10.4300%2FJGME-D-14-00686.1)

•Turcotte, C., Drolet, P., & Girard, M. (2004). Study design, originality and overall consistency influence acceptance or rejection of manuscripts submitted to the Journal. *Canadian Journal of Anesthesia*, *51*, 549-556. [https://doi.org/10.1007/BF03018396](https://link.springer.com/journal/12630)

•Vandenbroucke, J. P, Von Elm E., Altma, D. G., Gøtzsche, P. C, Mulrow, C. D, Pocock, S. J., Poole, C, Schlesselman, j. J., Egger, M. y en nombre de la Iniciativa STROBE (2009). Mejorar la comunicación de estudios observacionales en epidemiología (STROBE): explicación y elaboración. Gaceta Sanitaria, 23(2):158.e1–158.e28. <https://doi.org/10.1016/j.gaceta.2008.12.001>

**Dolores Frías-Navarro. http://www.uv.es/friasnav/ Dolores Frías-Navarro. http://www.uv.es/friasnav/**

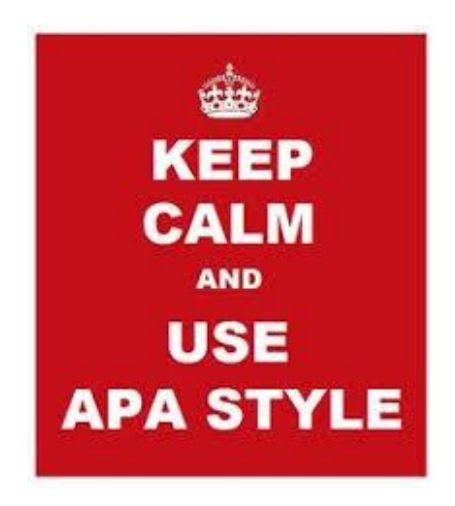

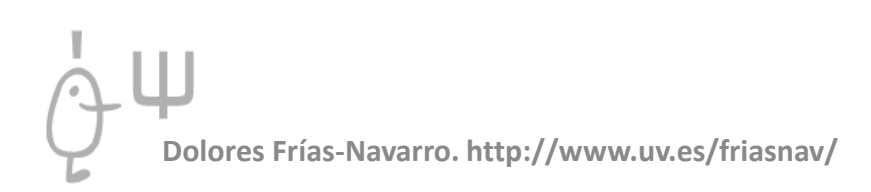